## <span id="page-0-0"></span>**MATHÉMATIQUES CYCLE 3 LE LIVRET DES FICHES DE COURS ET MÉTHODES À MÉMORISER**

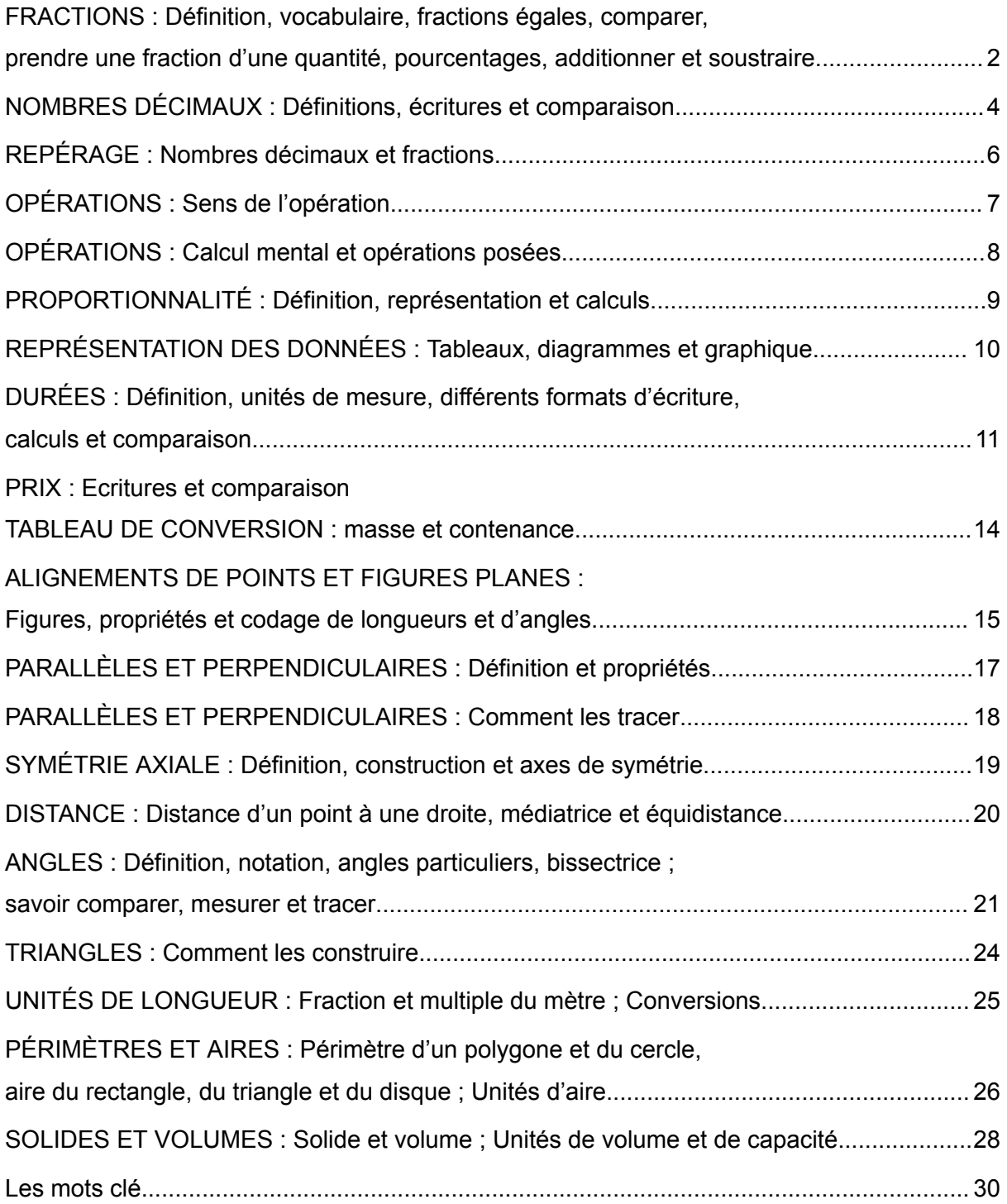

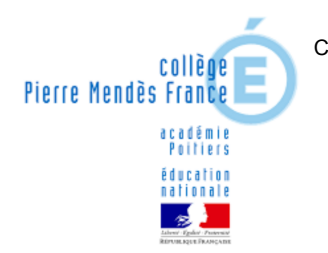

Cette œuvre est mise à disposition selon les termes de la Licence Creative [Commons](http://creativecommons.org/licenses/by-nc-sa/4.0/) Attribution - Pas d'Utilisation [Commerciale](http://creativecommons.org/licenses/by-nc-sa/4.0/) - Partage dans les Mêmes Conditions 4.0 International.

[www.mathslavie.fr](http://www.mathslavie.fr)

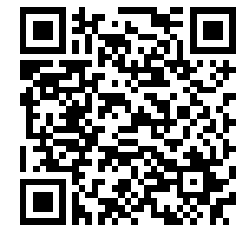

## <span id="page-1-0"></span>**FRACTIONS : Définition, vocabulaire, fractions égales, comparer, prendre une fraction d'une quantité, pourcentages, additionner et soustraire**

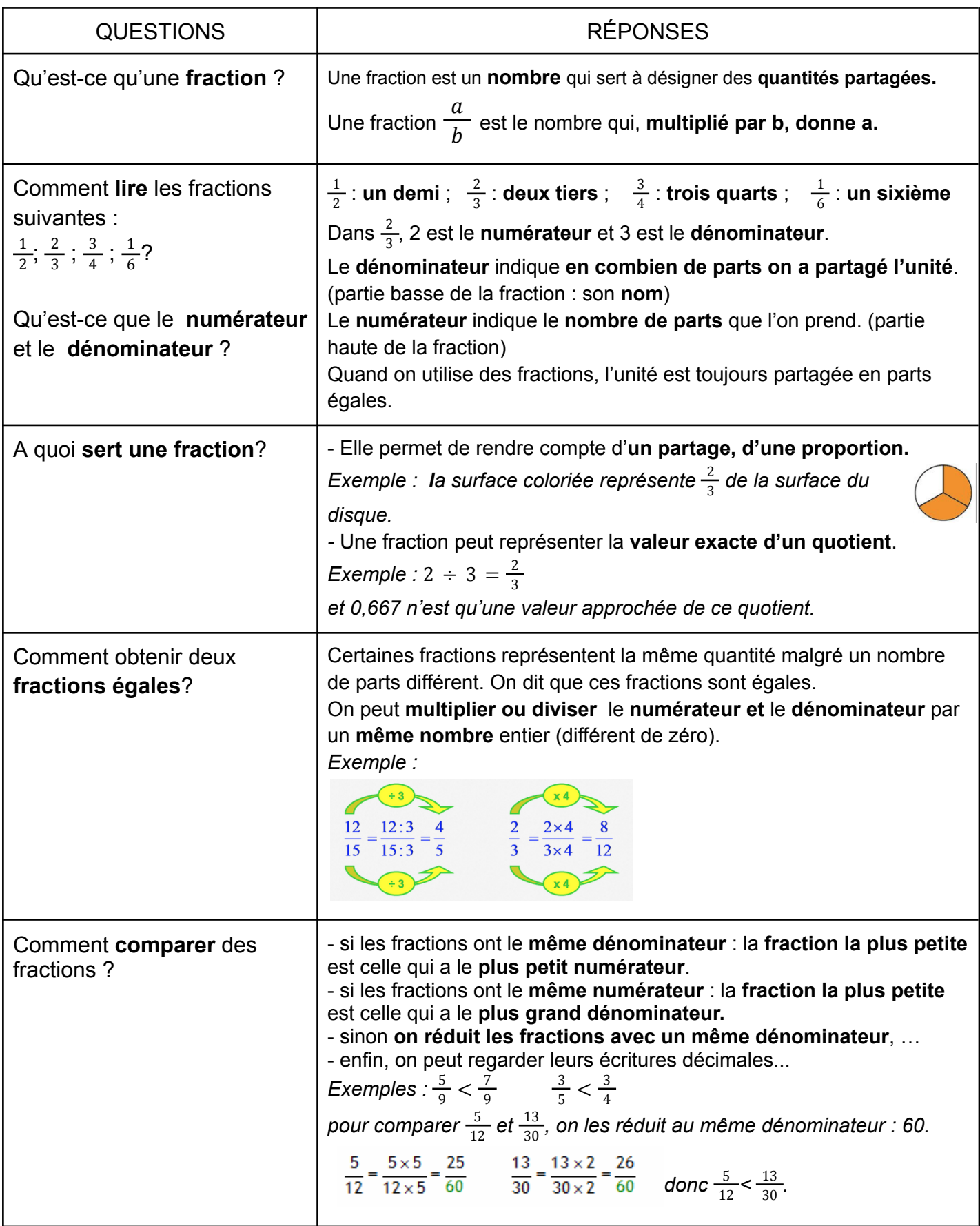

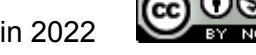

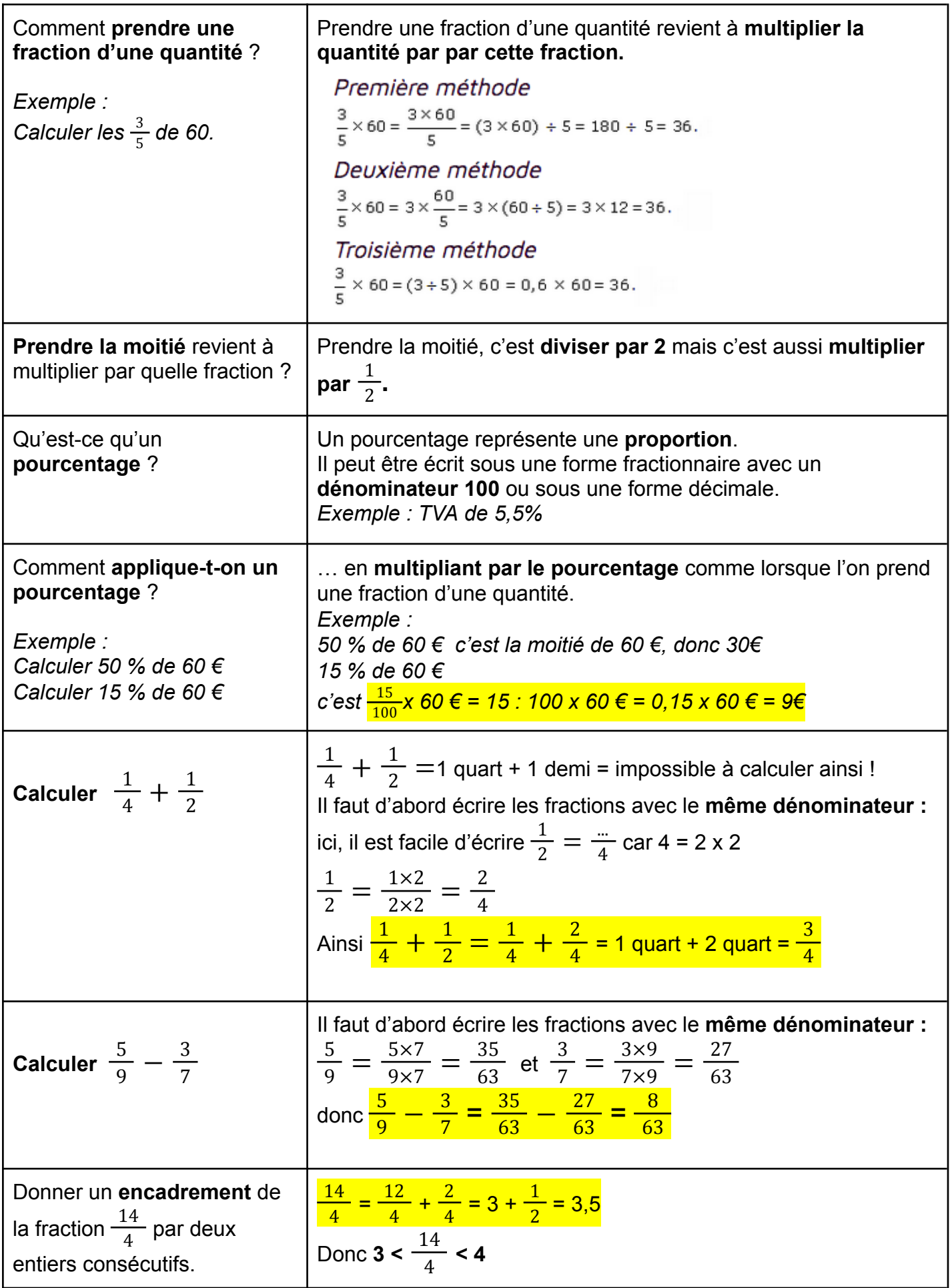

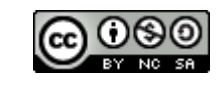

### <span id="page-3-0"></span>**NOMBRES DÉCIMAUX : Définitions, écritures et comparaison**

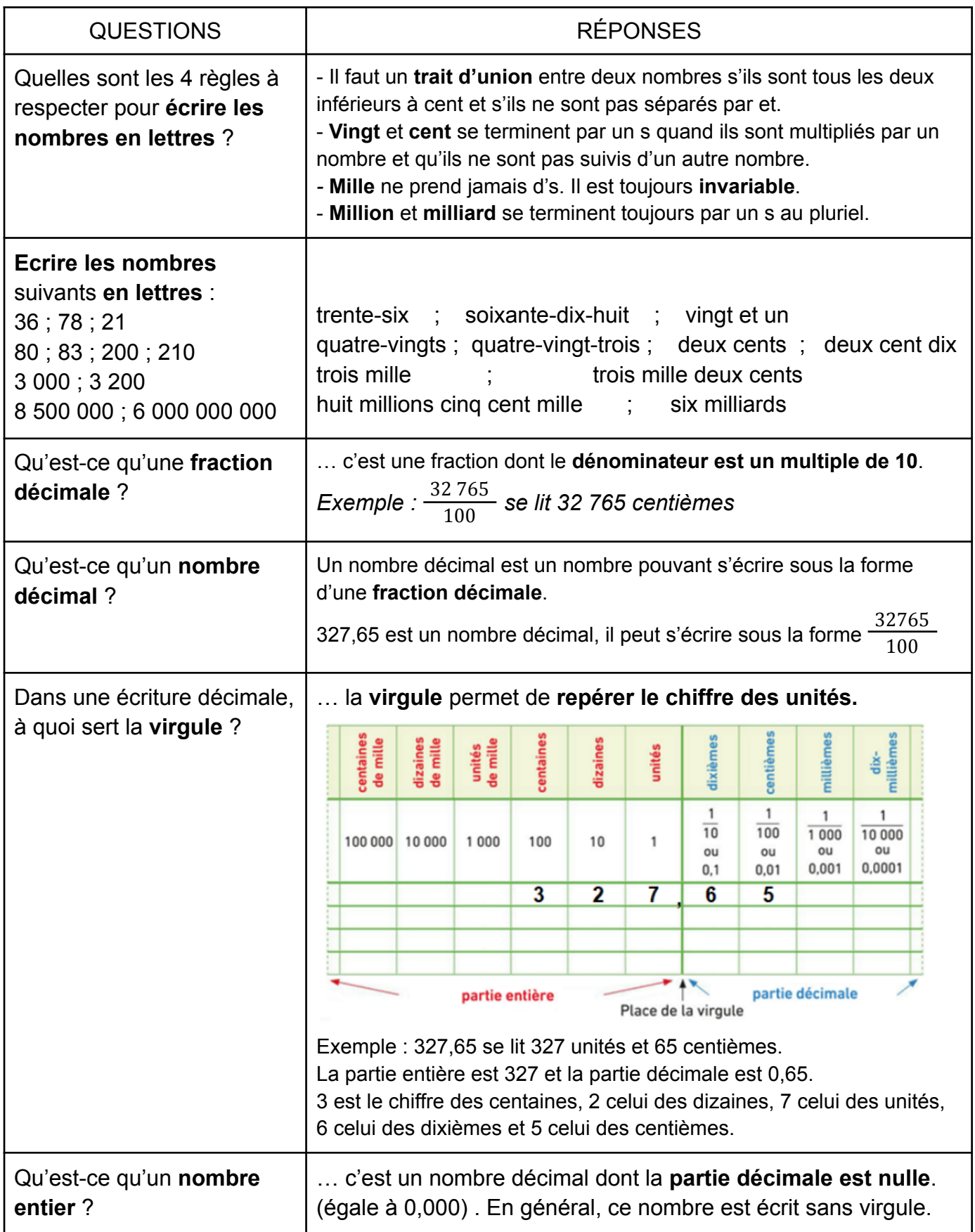

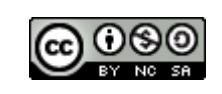

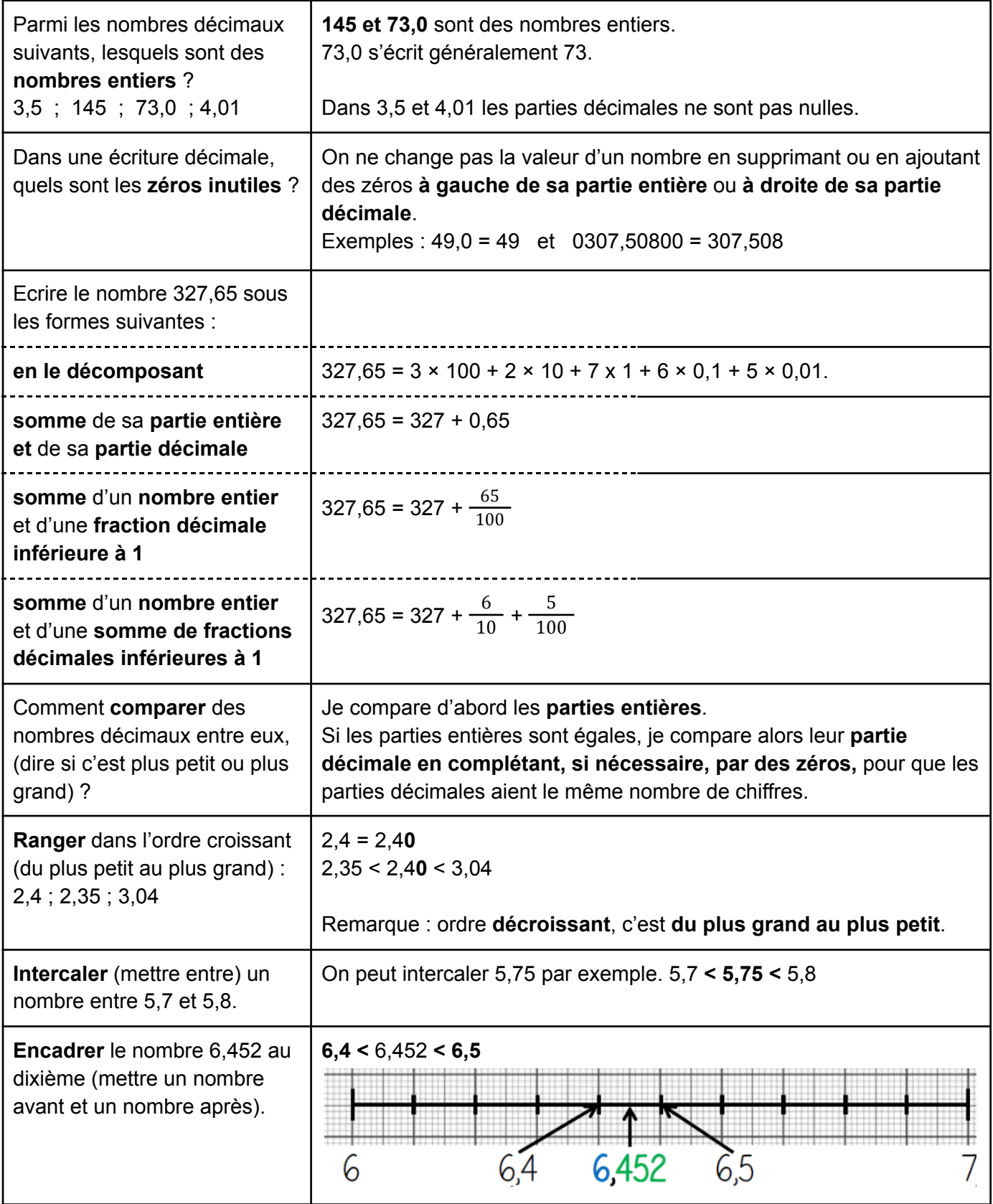

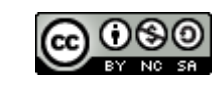

#### FICHE DE COURS : À MÉMORISER

# **REPÉRAGE : Nombres décimaux et fractions**

<span id="page-5-0"></span>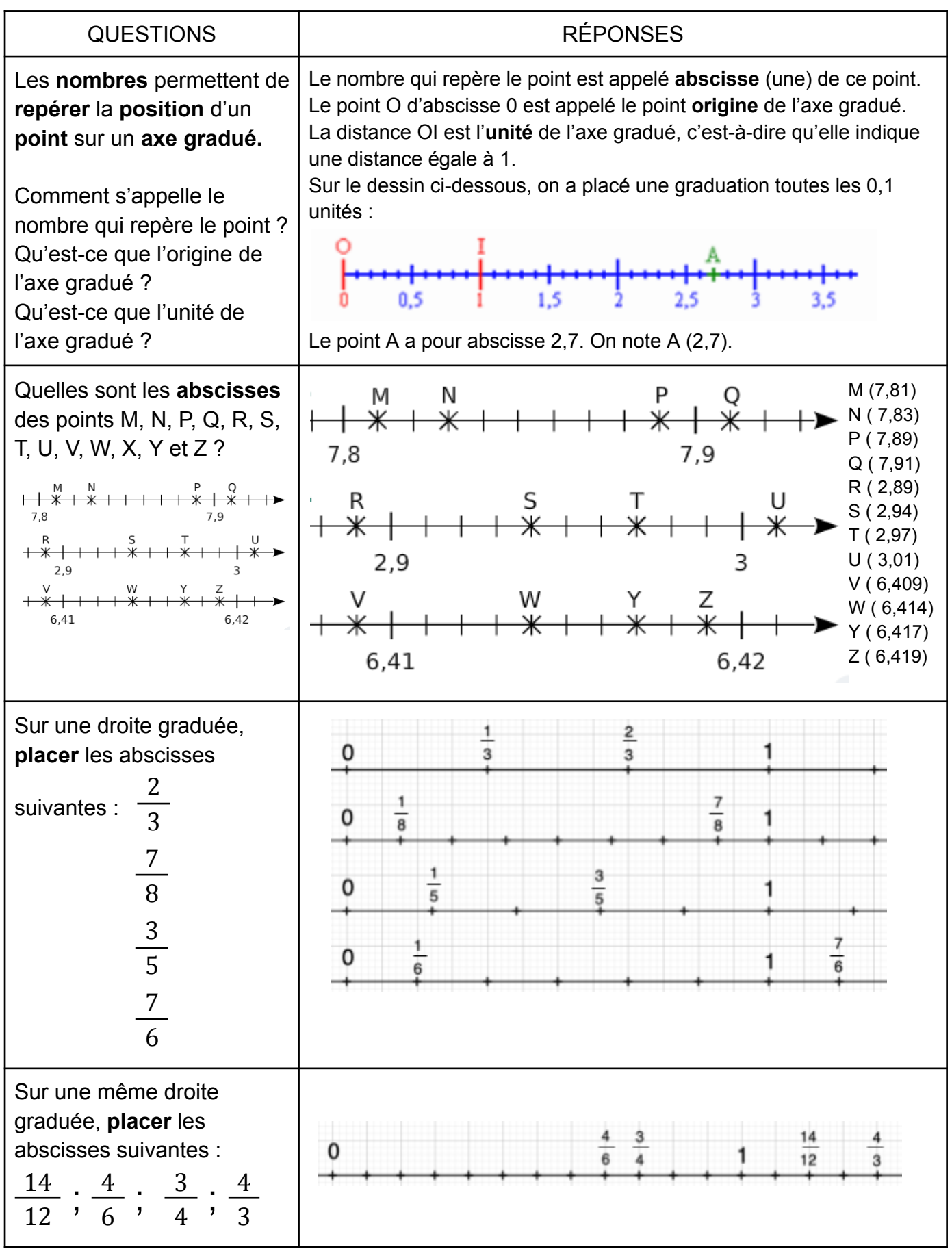

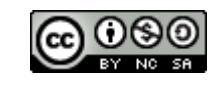

#### FICHE DE COURS : À MÉMORISER **OPÉRATIONS : Sens de l'opération**

<span id="page-6-0"></span>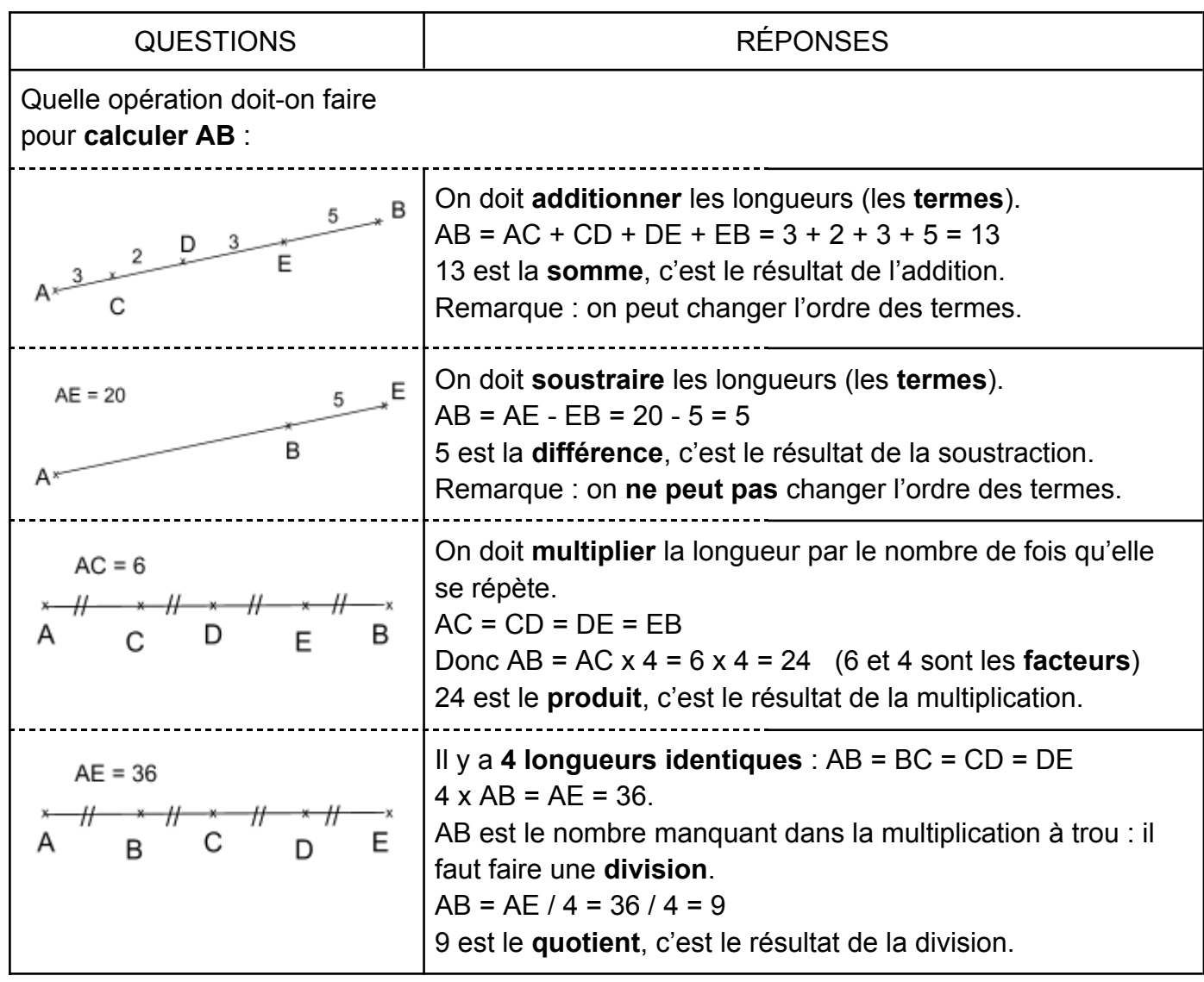

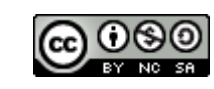

#### FICHE DE COURS : À MÉMORISER **OPÉRATIONS : Calcul mental et opérations posées**

<span id="page-7-0"></span>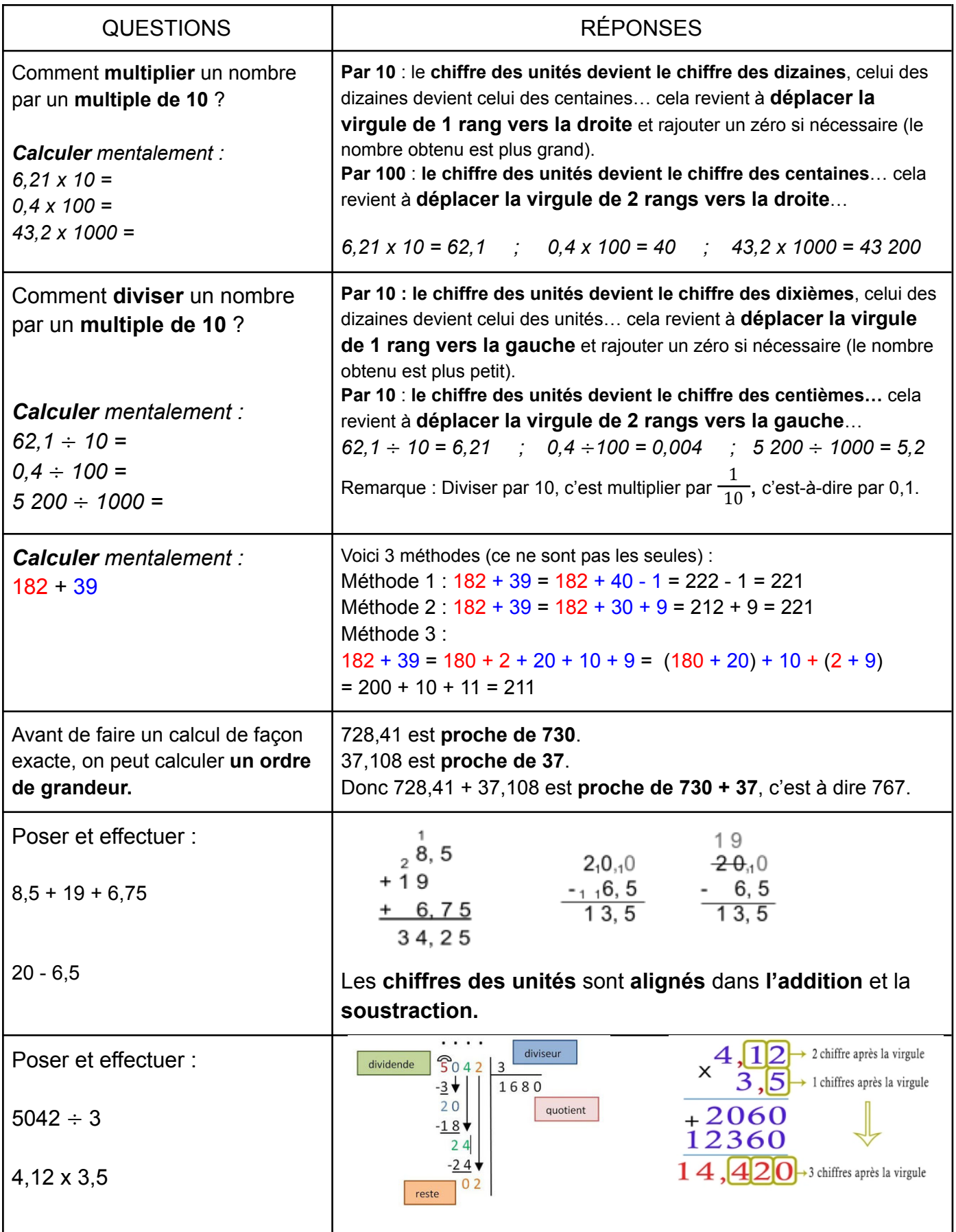

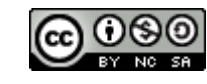

## <span id="page-8-0"></span>**PROPORTIONNALITÉ : Définition, représentation et calculs**

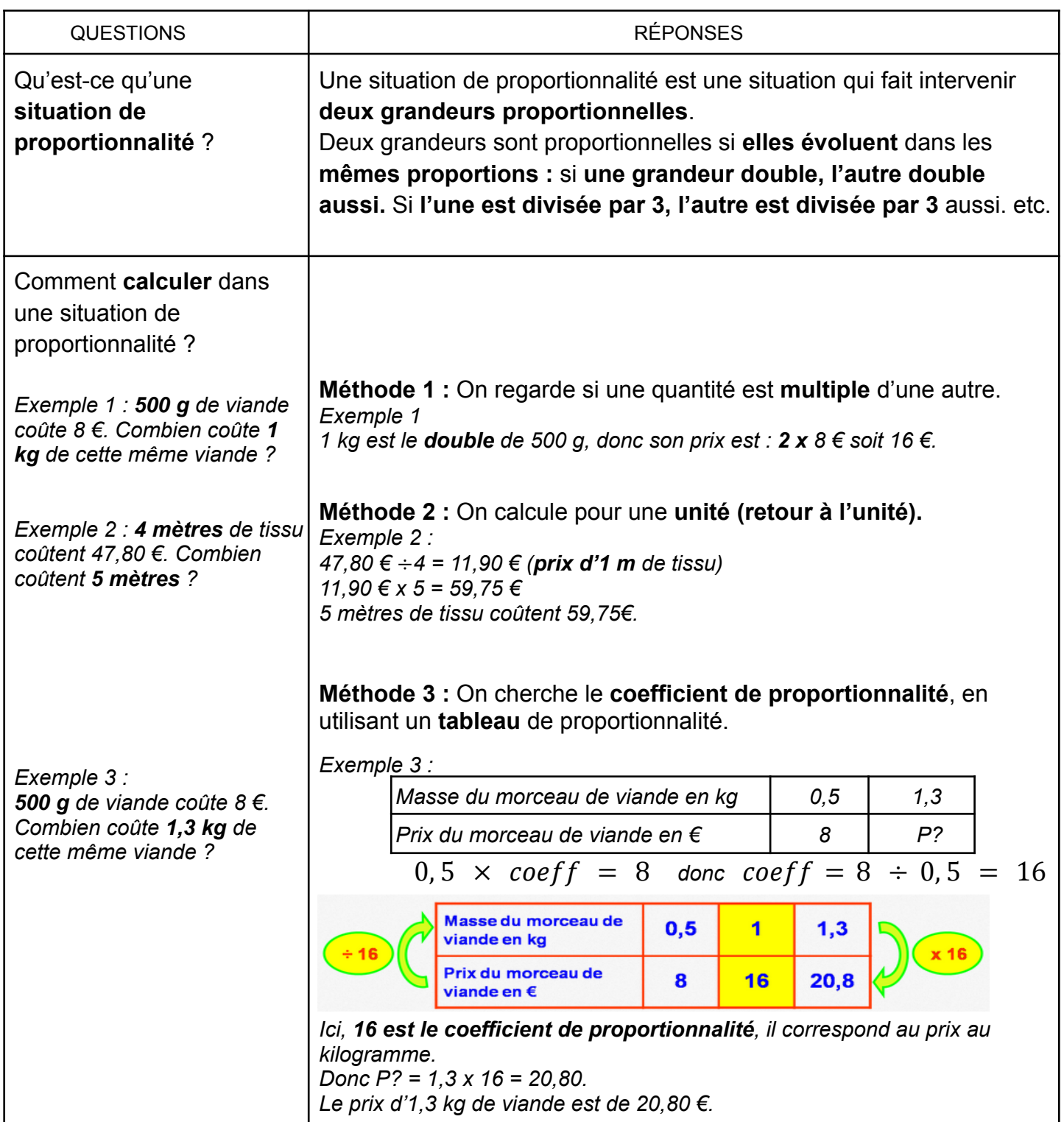

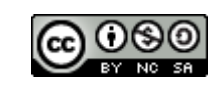

#### FICHE DE COURS : À MÉMORISER

# <span id="page-9-0"></span>**REPRÉSENTATION DES DONNÉES : Tableaux, diagrammes et graphique**

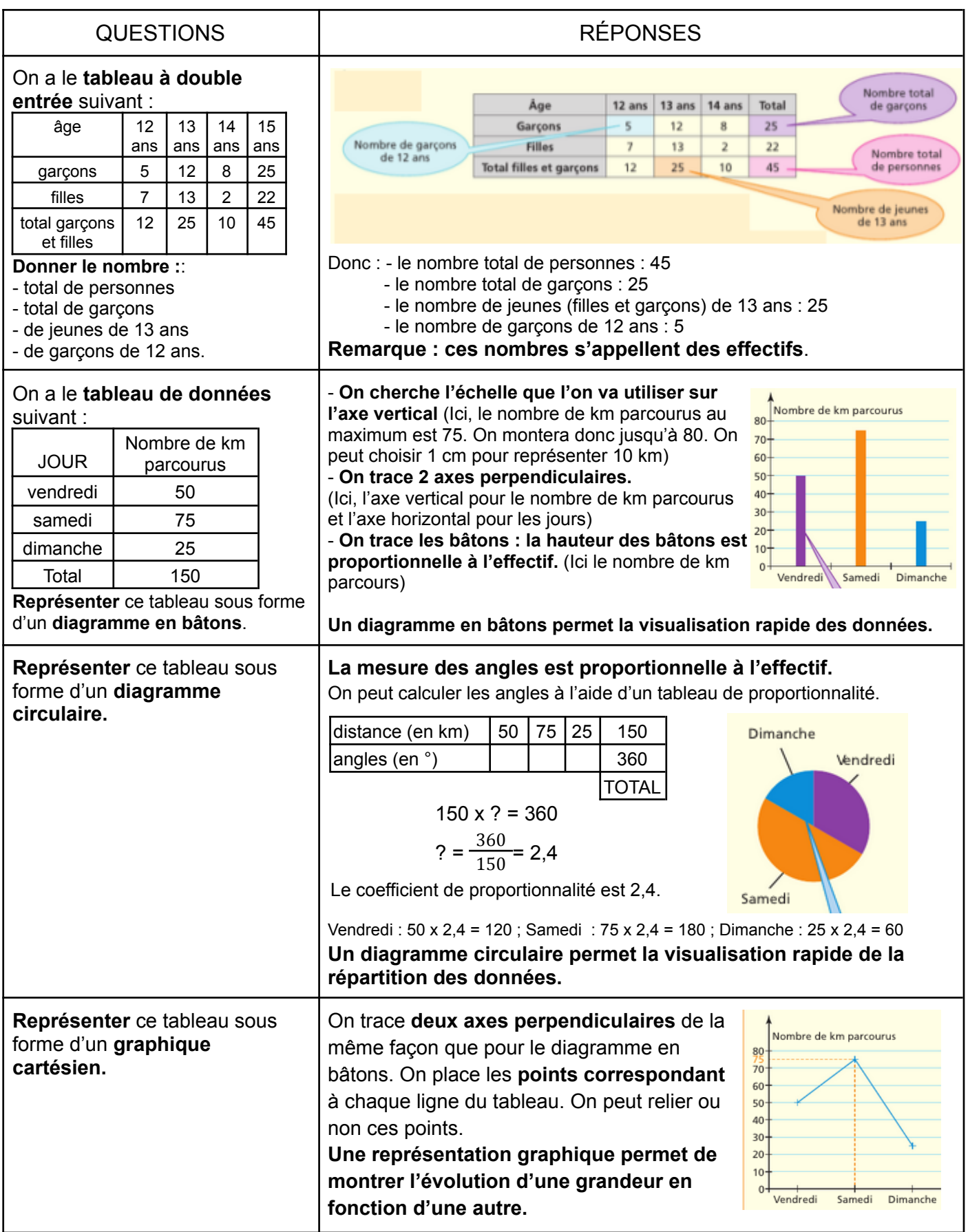

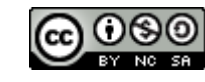

## <span id="page-10-0"></span>**DURÉES : Définition, unités de mesure, différents formats d'écriture, calculs et comparaison**

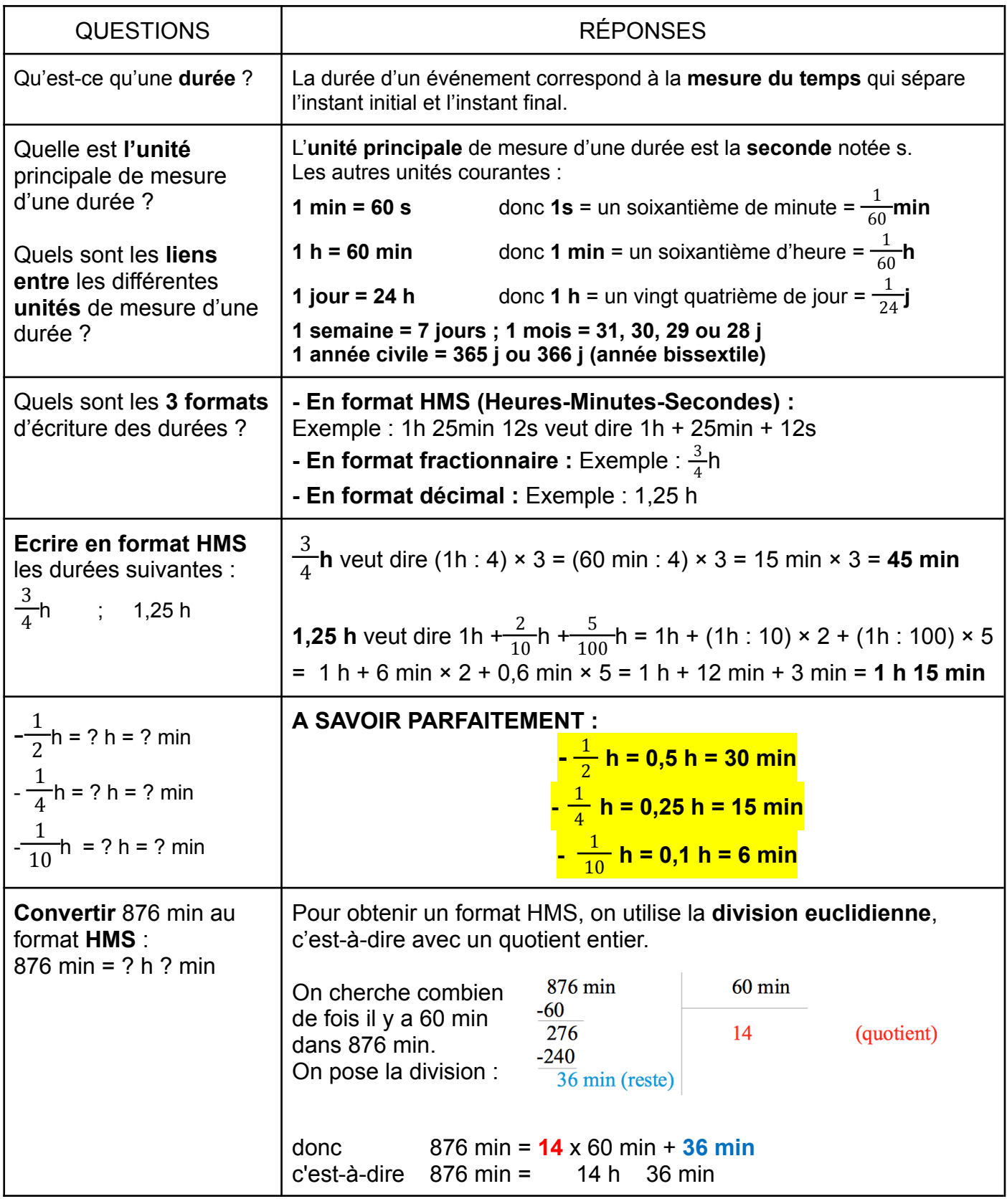

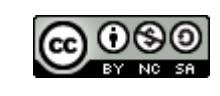

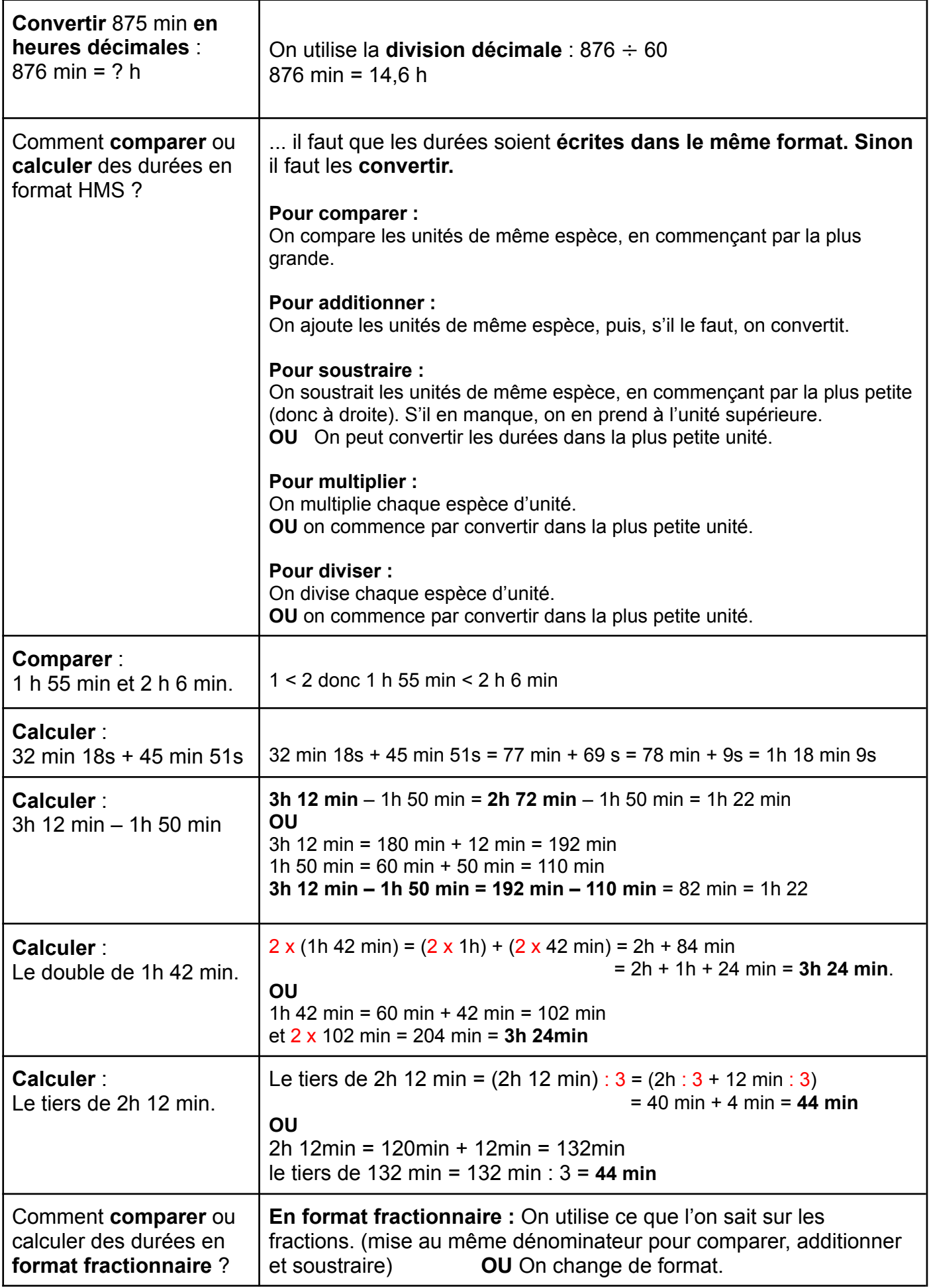

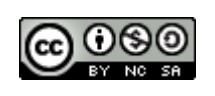

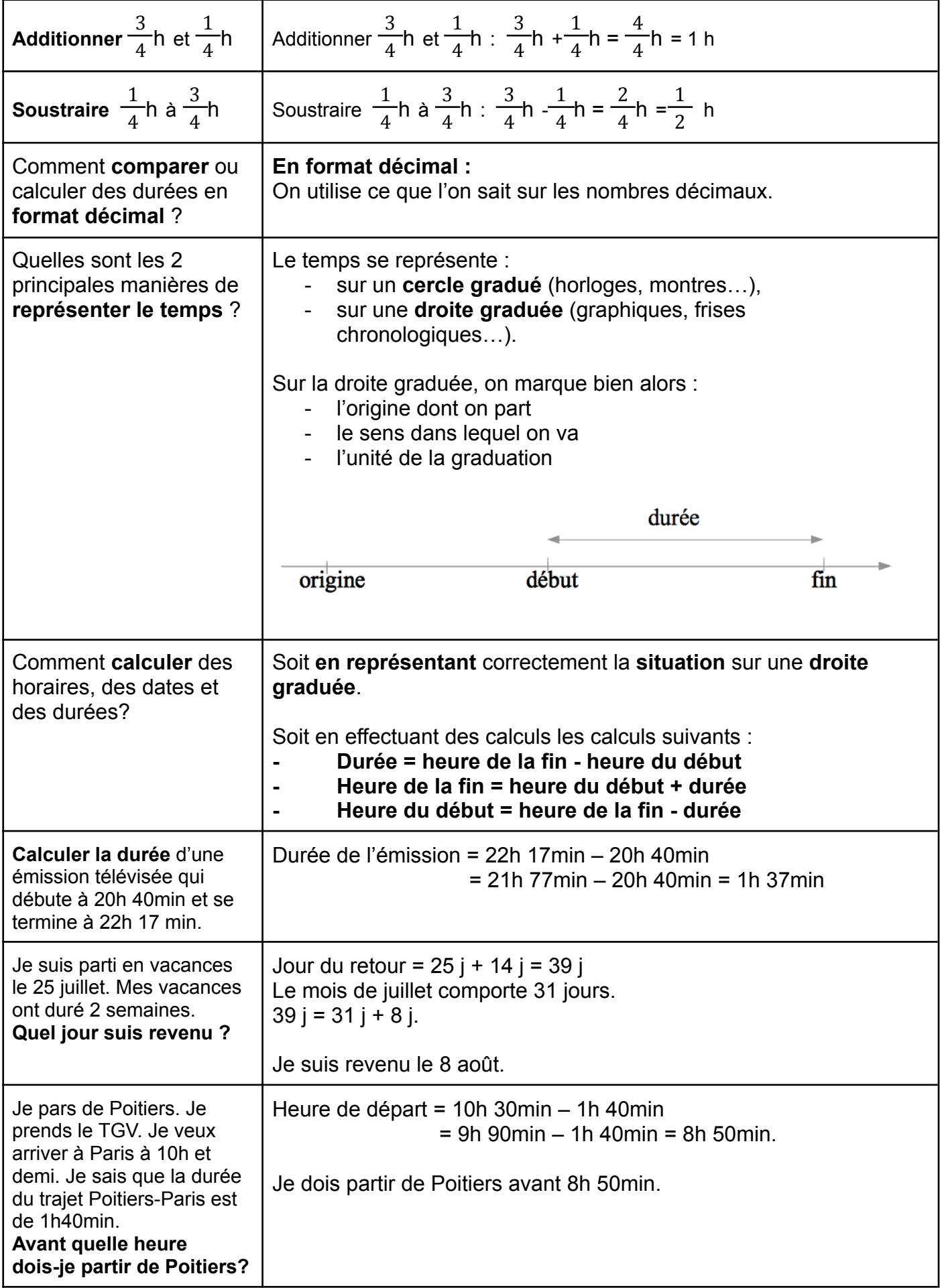

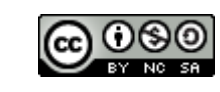

#### FICHE DE COURS : À MÉMORISER

#### <span id="page-13-0"></span>**PRIX : Ecritures et comparaison TABLEAU DE CONVERSION : masse et contenance**

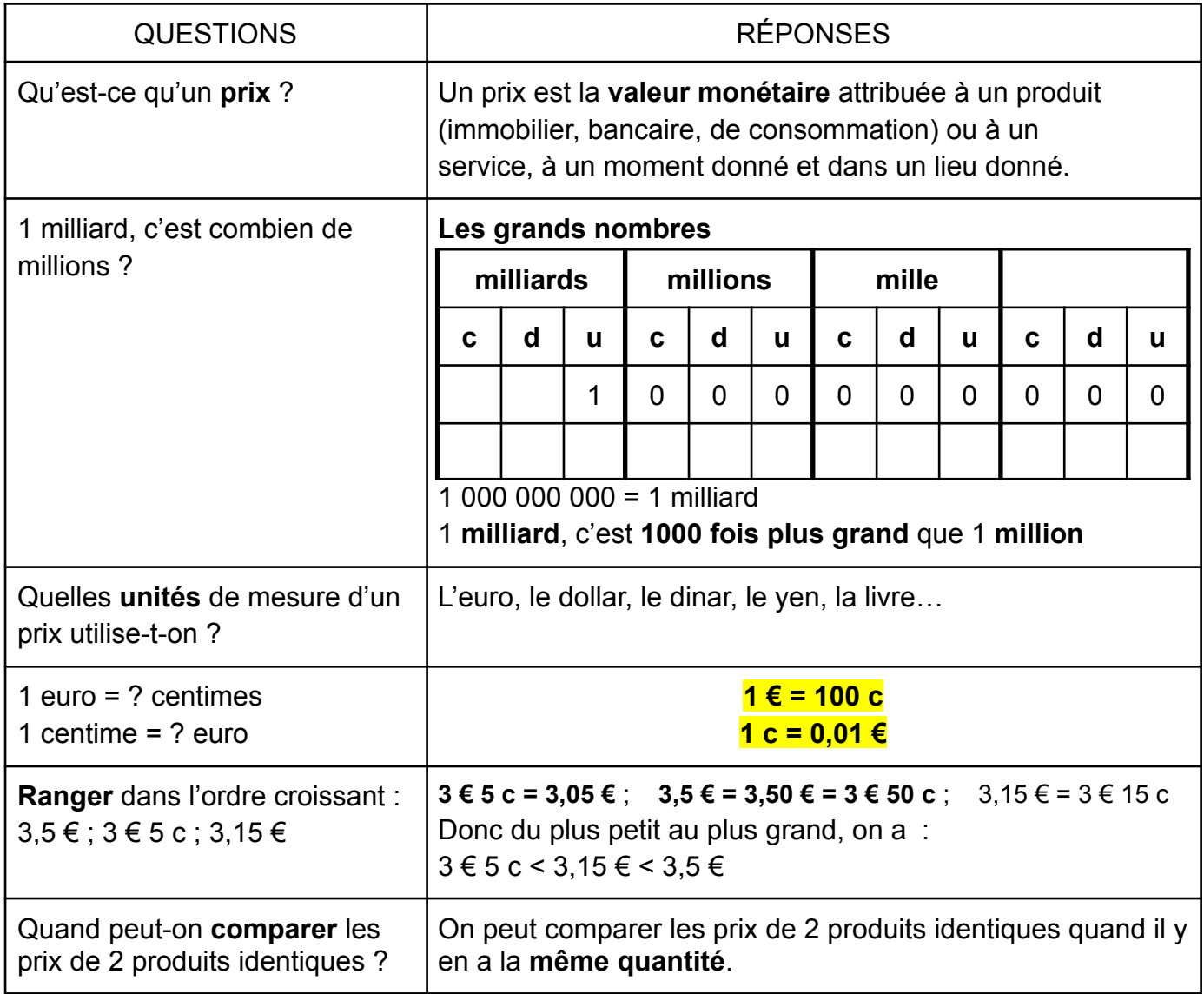

#### **Tableau de conversion des masses**

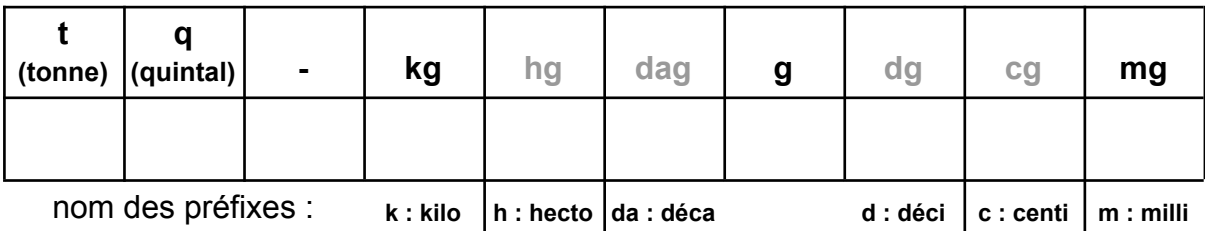

#### **Tableau de conversion des contenances**

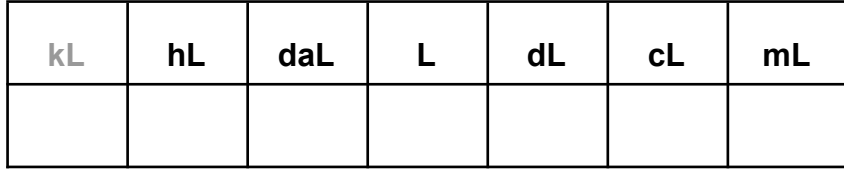

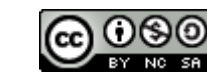

## **ALIGNEMENTS DE POINTS ET FIGURES PLANES : Figures, propriétés et codage de longueurs et d'angles**

<span id="page-14-0"></span>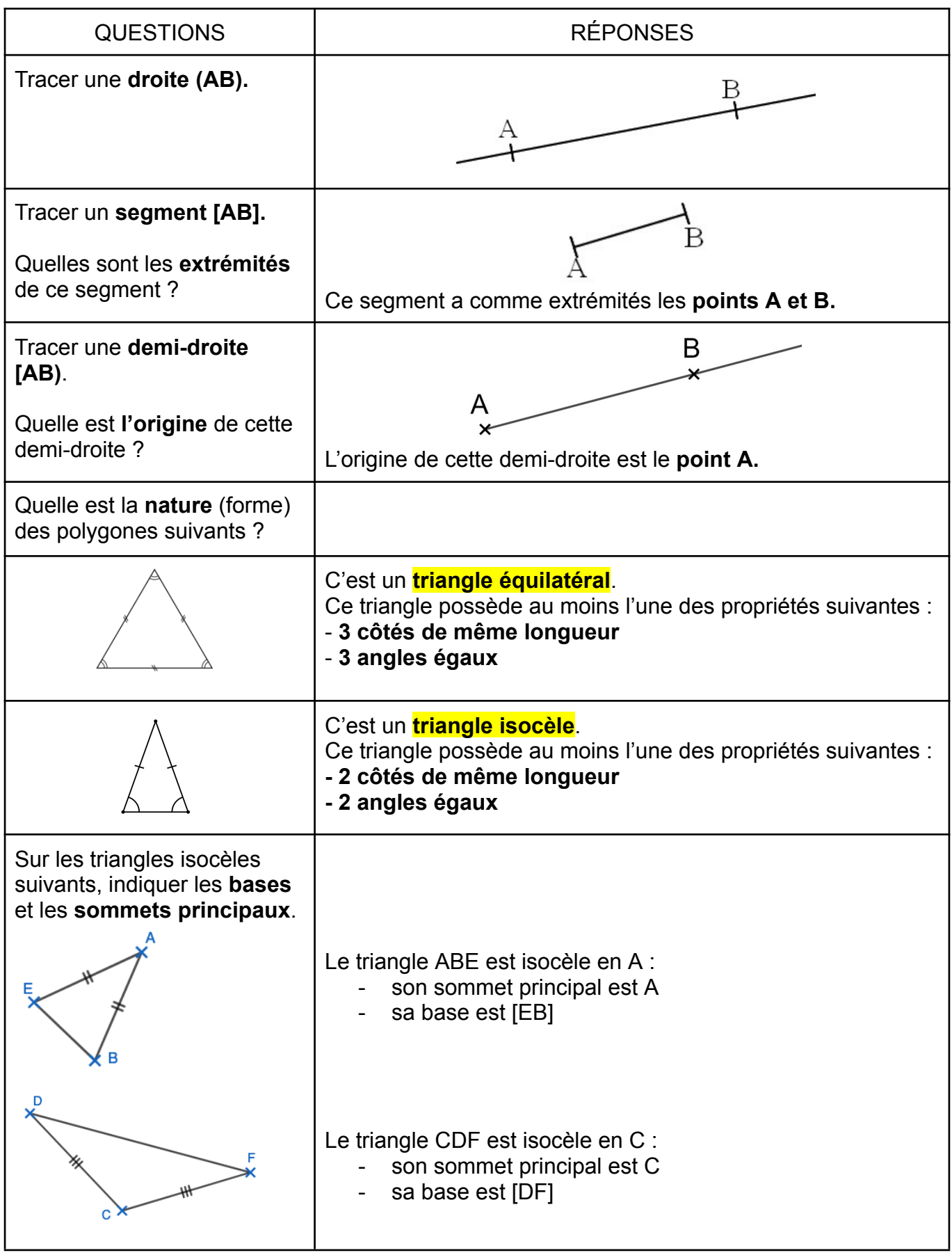

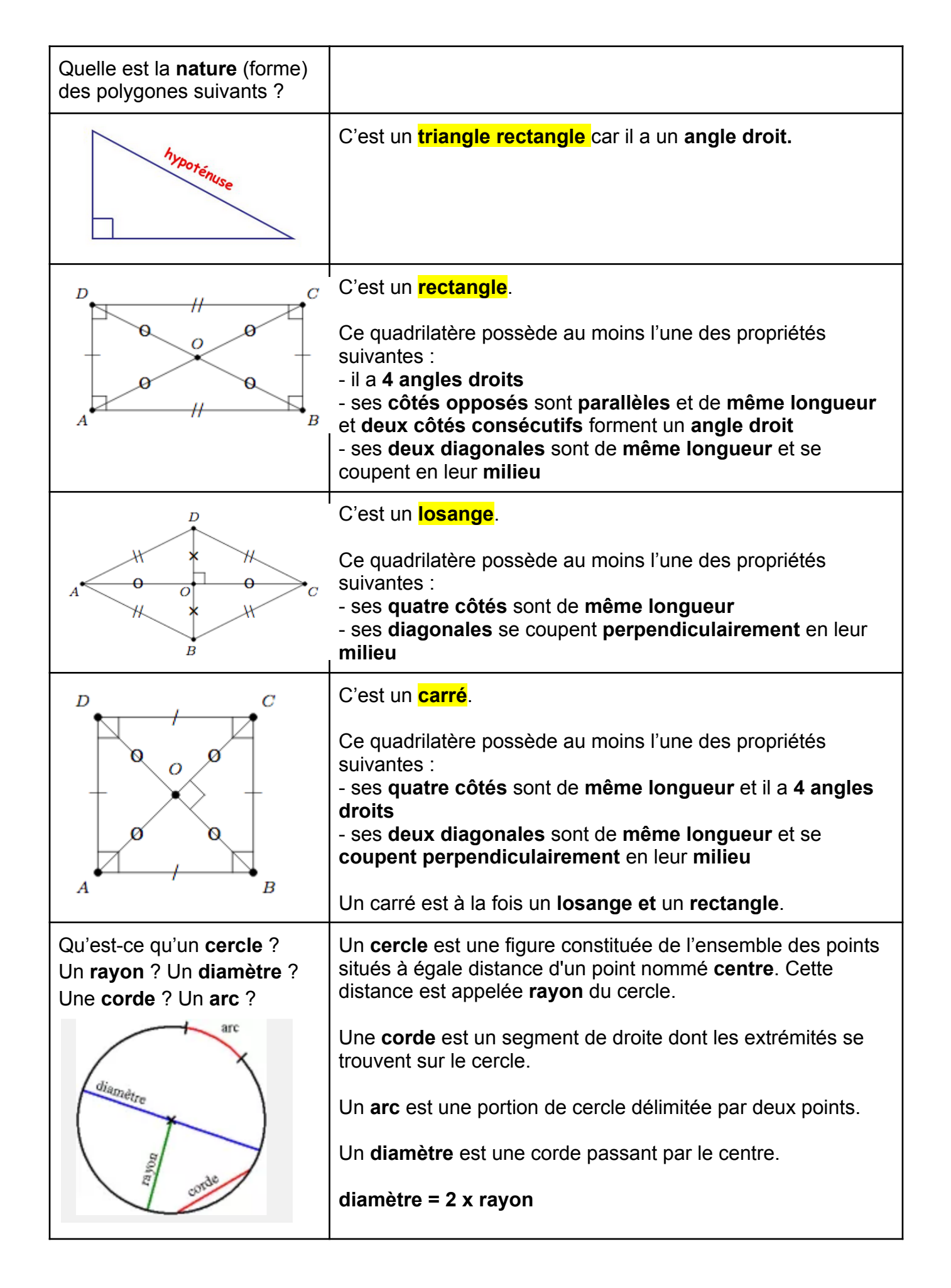

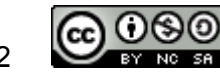

# <span id="page-16-0"></span>**PARALLÈLES ET PERPENDICULAIRES : Définition et propriétés**

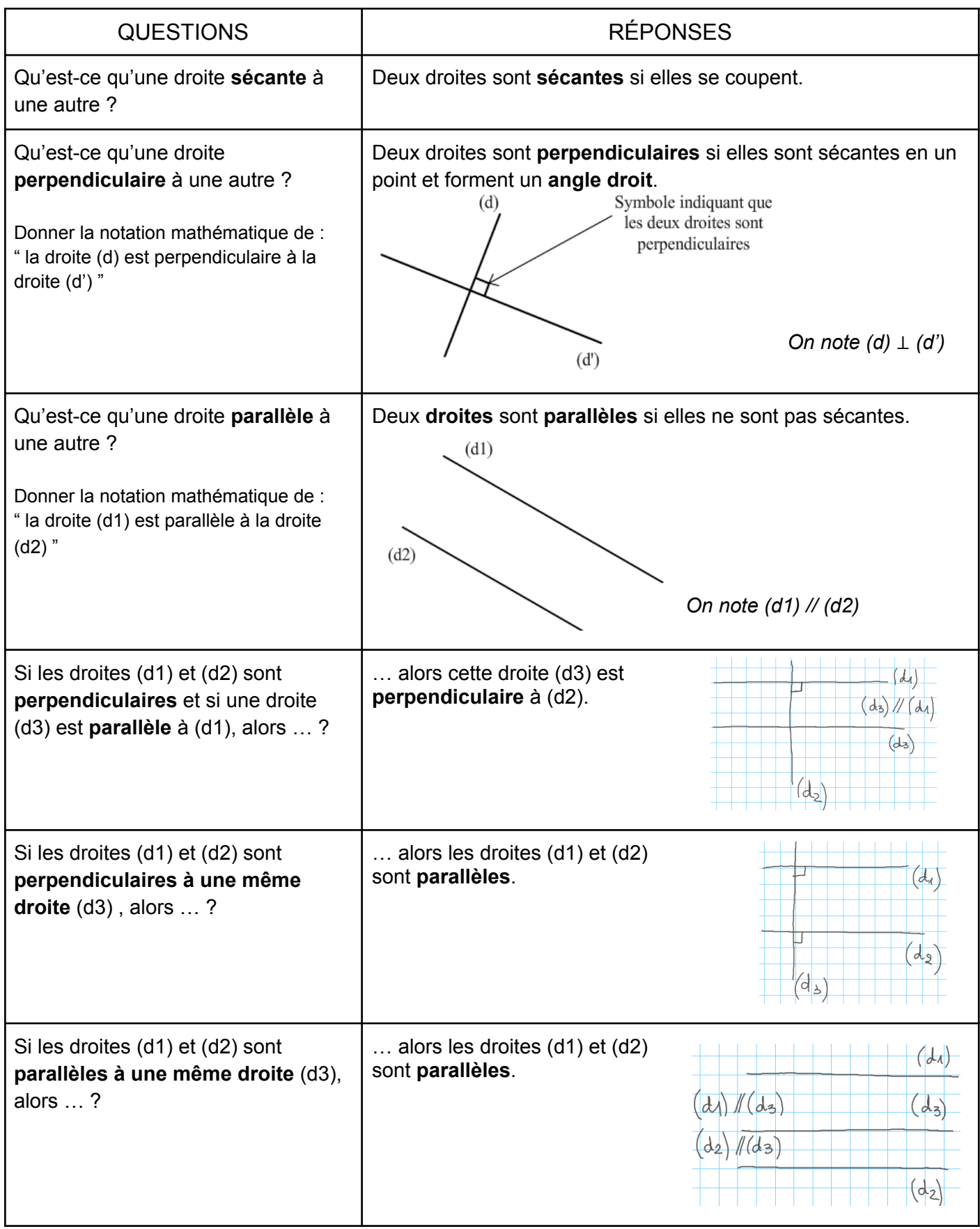

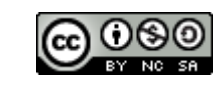

#### FICHE MÉTHODE : À MÉMORISER

# <span id="page-17-0"></span>**PARALLÈLES ET PERPENDICULAIRES : Comment les tracer**

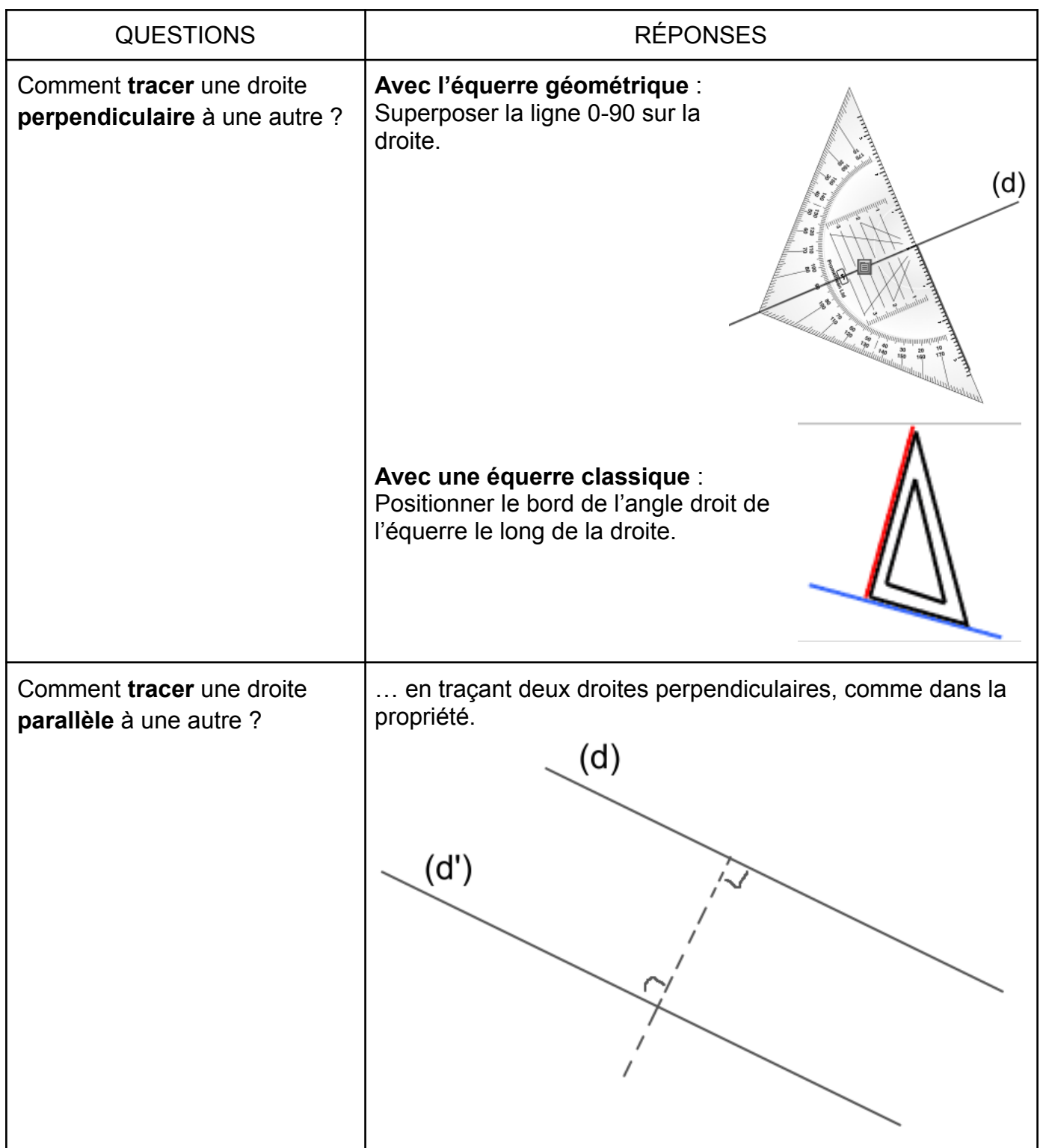

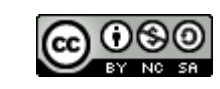

### <span id="page-18-0"></span>**SYMÉTRIE AXIALE : Définition, construction et axes de symétrie**

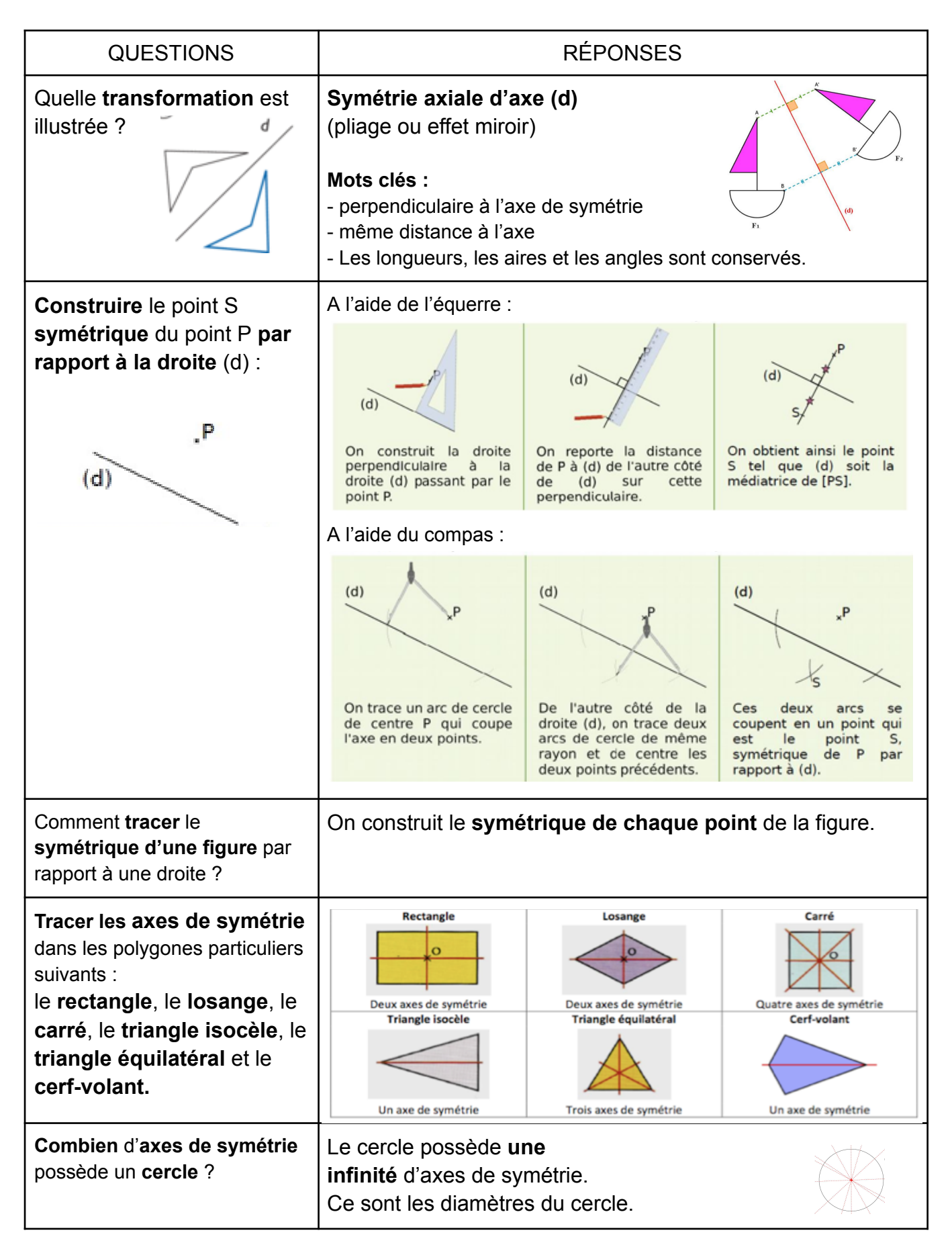

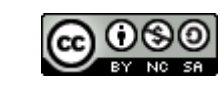

### <span id="page-19-0"></span>**DISTANCE : Distance d'un point à une droite, médiatrice et équidistance**

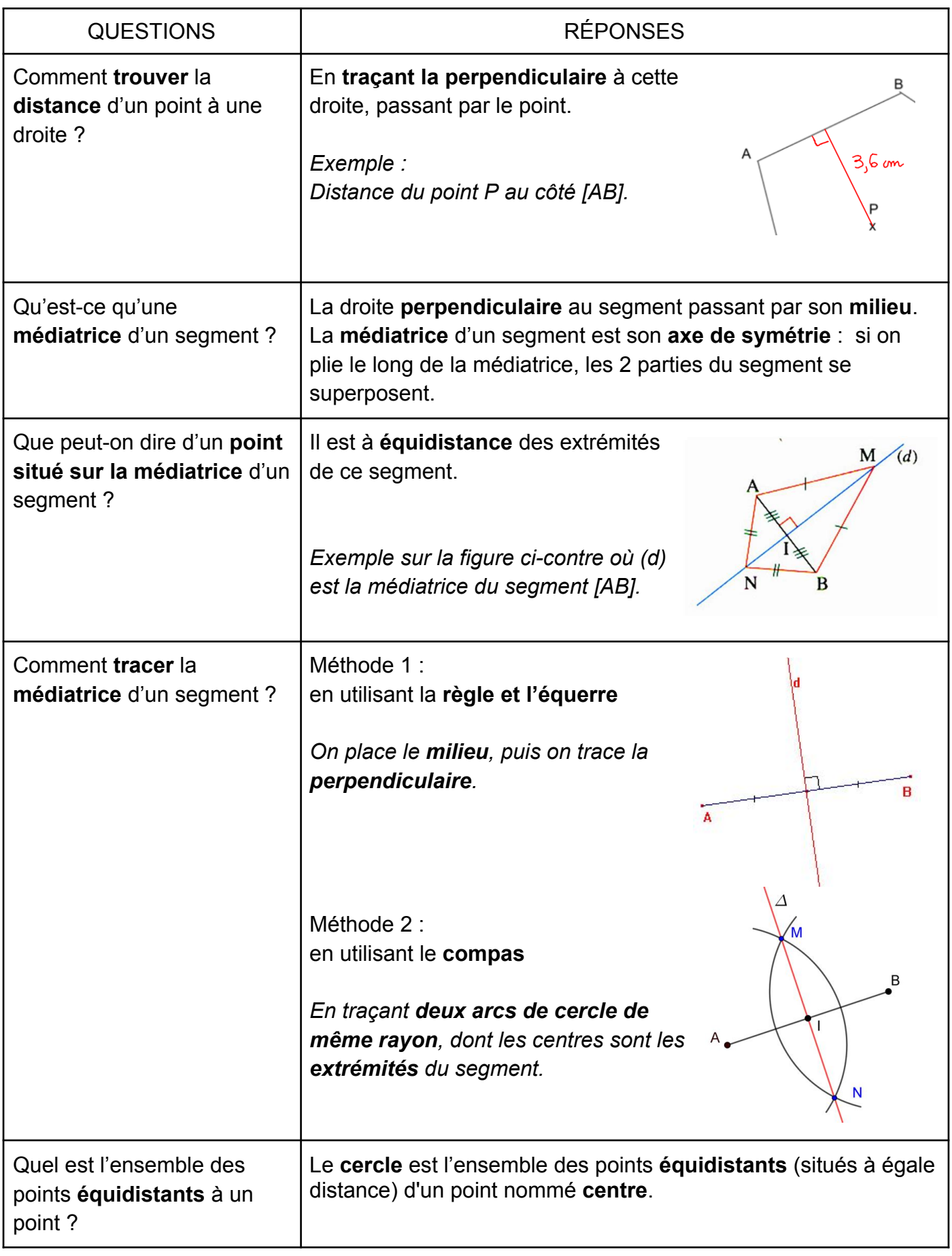

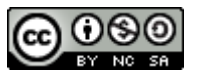

# <span id="page-20-0"></span>**ANGLES : Définition, notation, angles particuliers, bissectrice ; savoir comparer, mesurer et tracer**

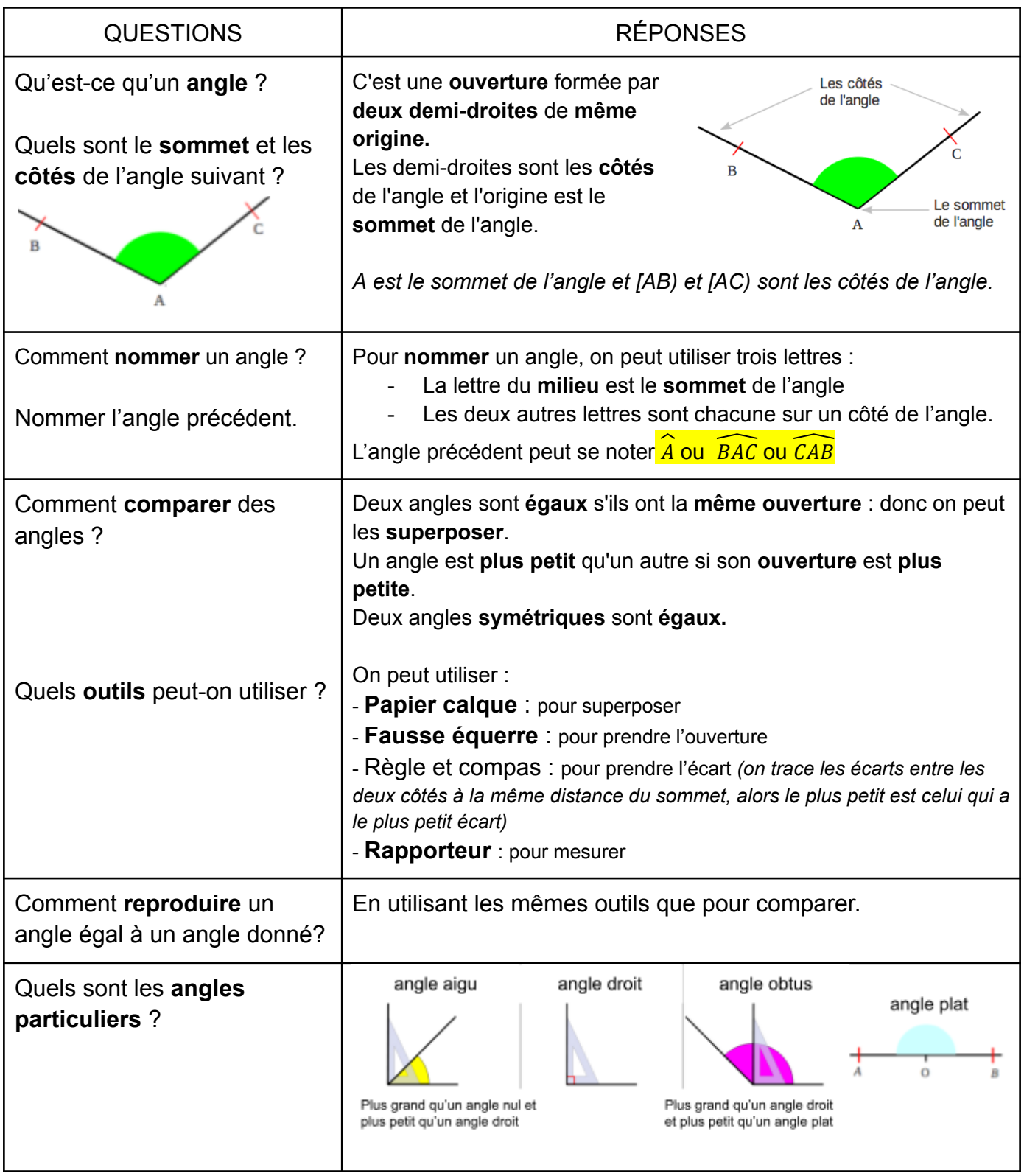

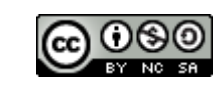

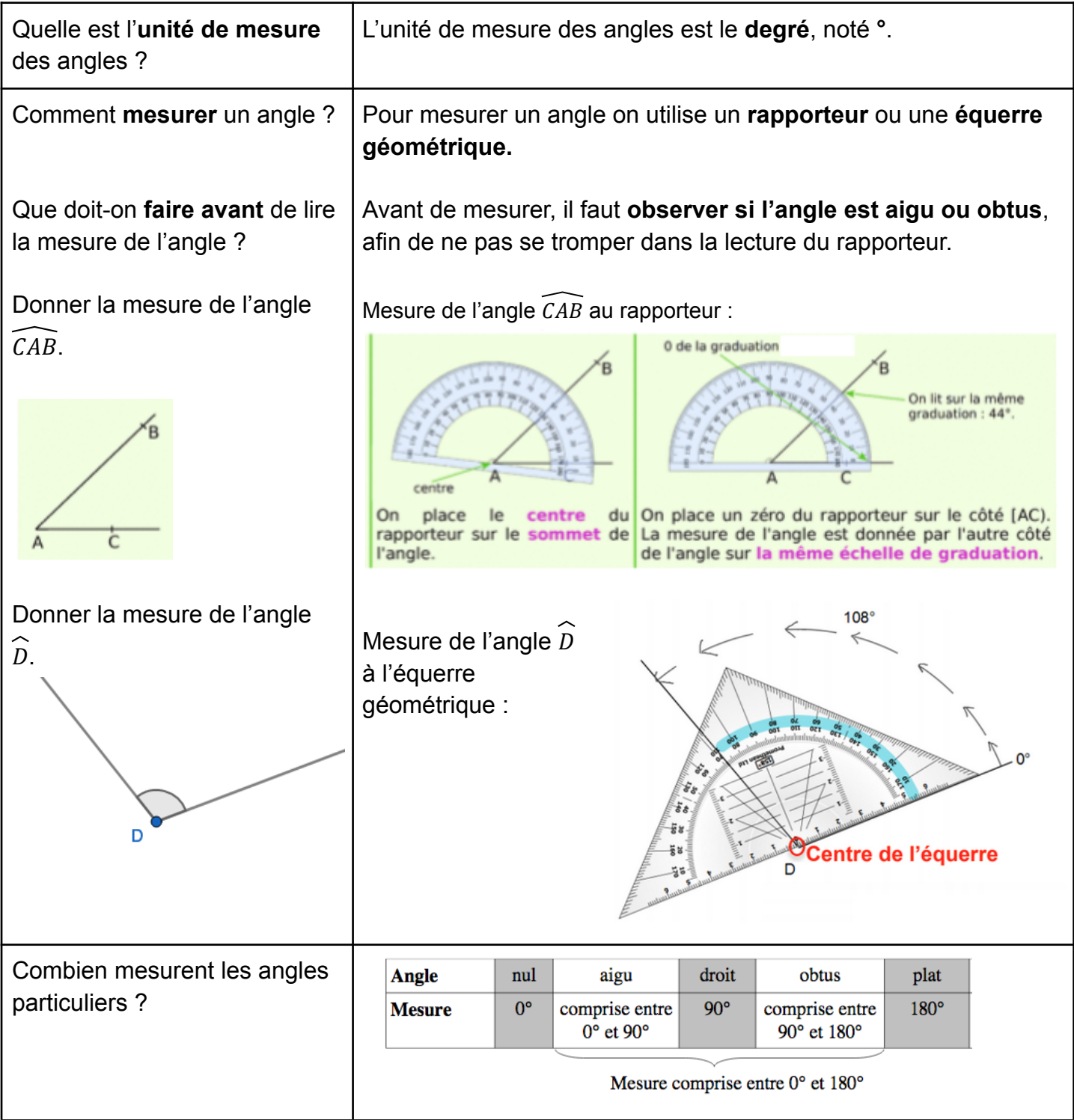

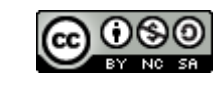

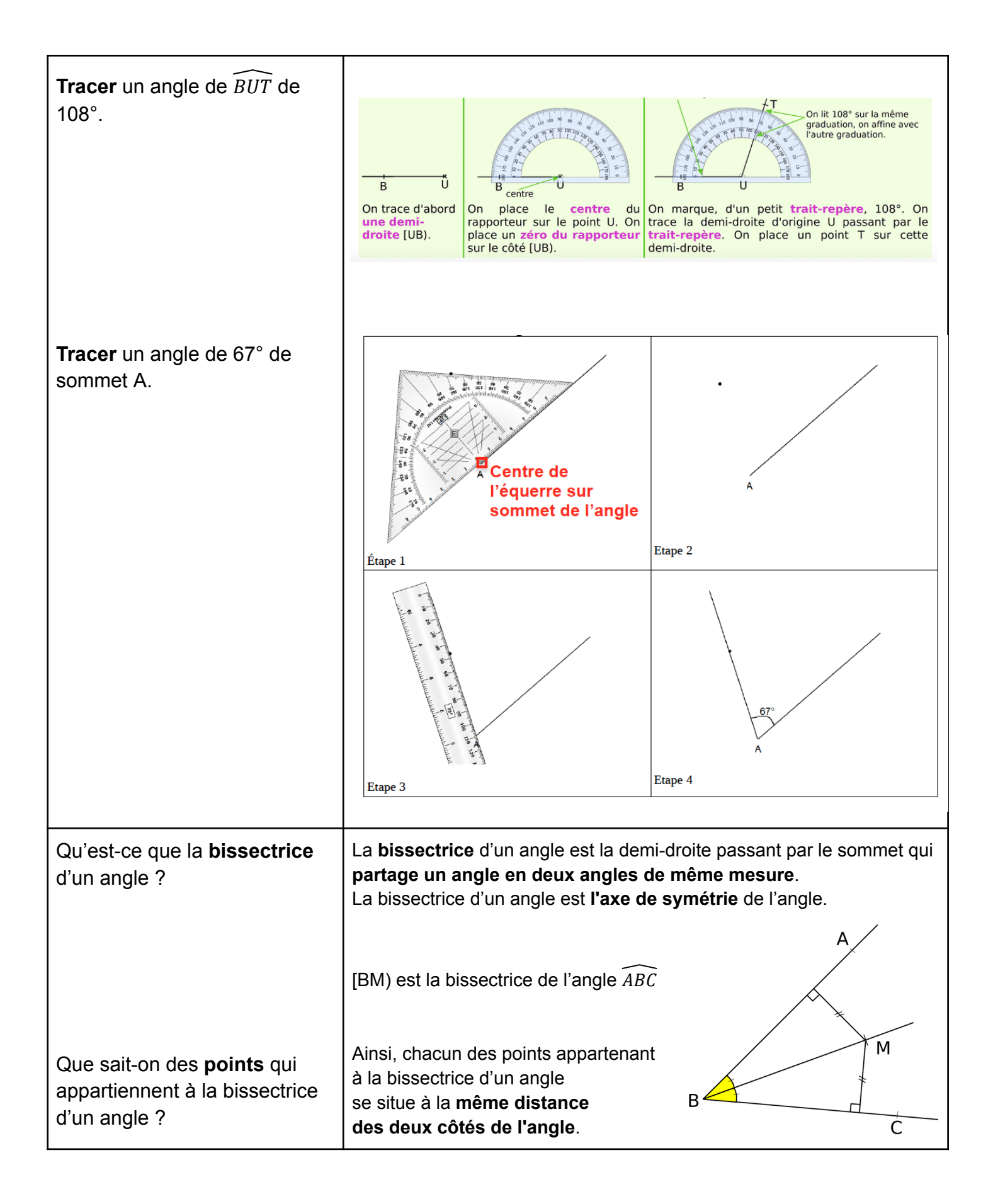

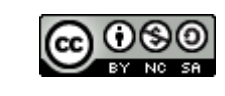

#### FICHE MÉTHODE : À MÉMORISER **TRIANGLES : Comment les construire**

<span id="page-23-0"></span>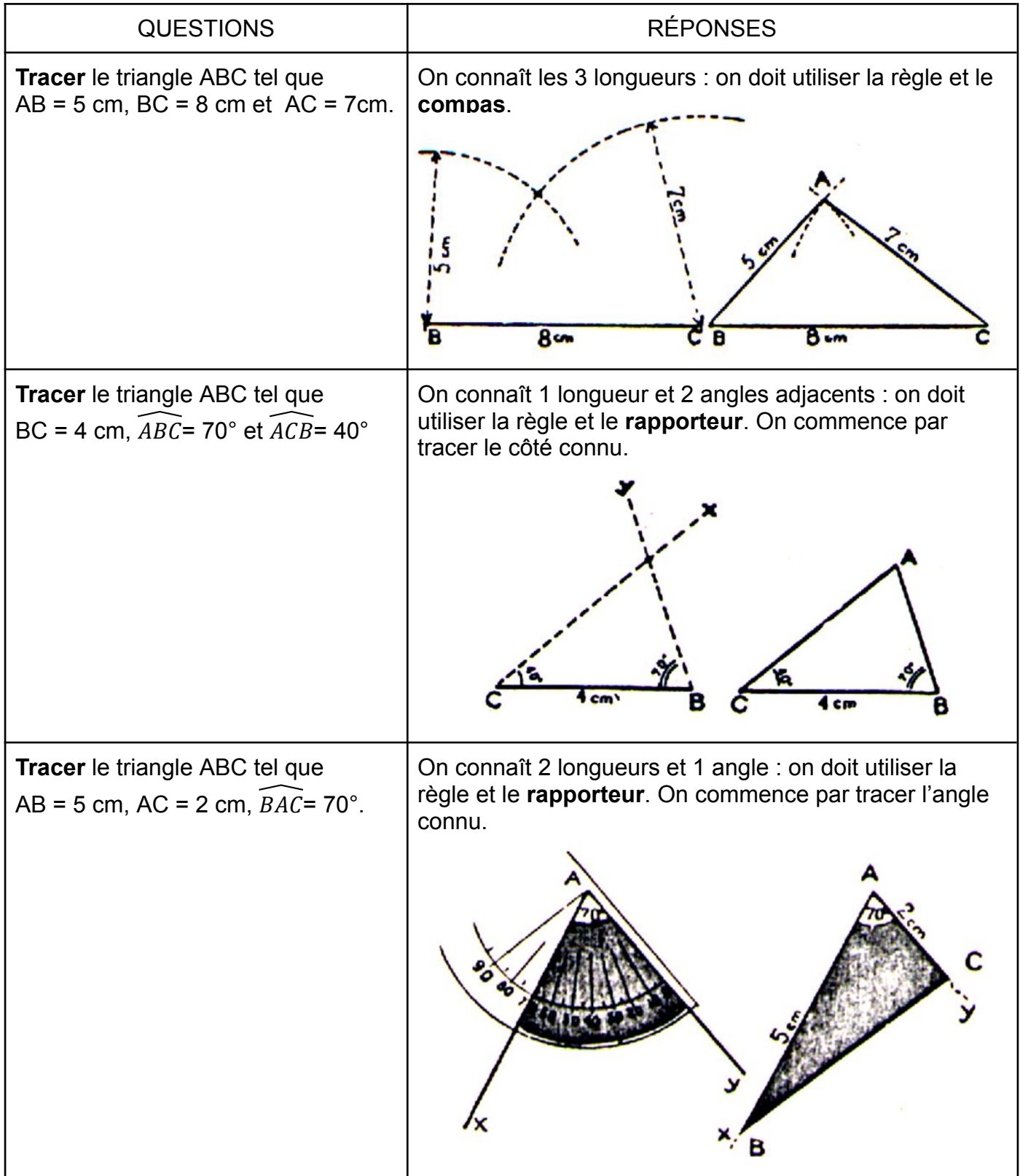

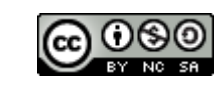

# <span id="page-24-0"></span>**UNITÉS DE LONGUEUR : Fraction et multiple du mètre ; Conversions**

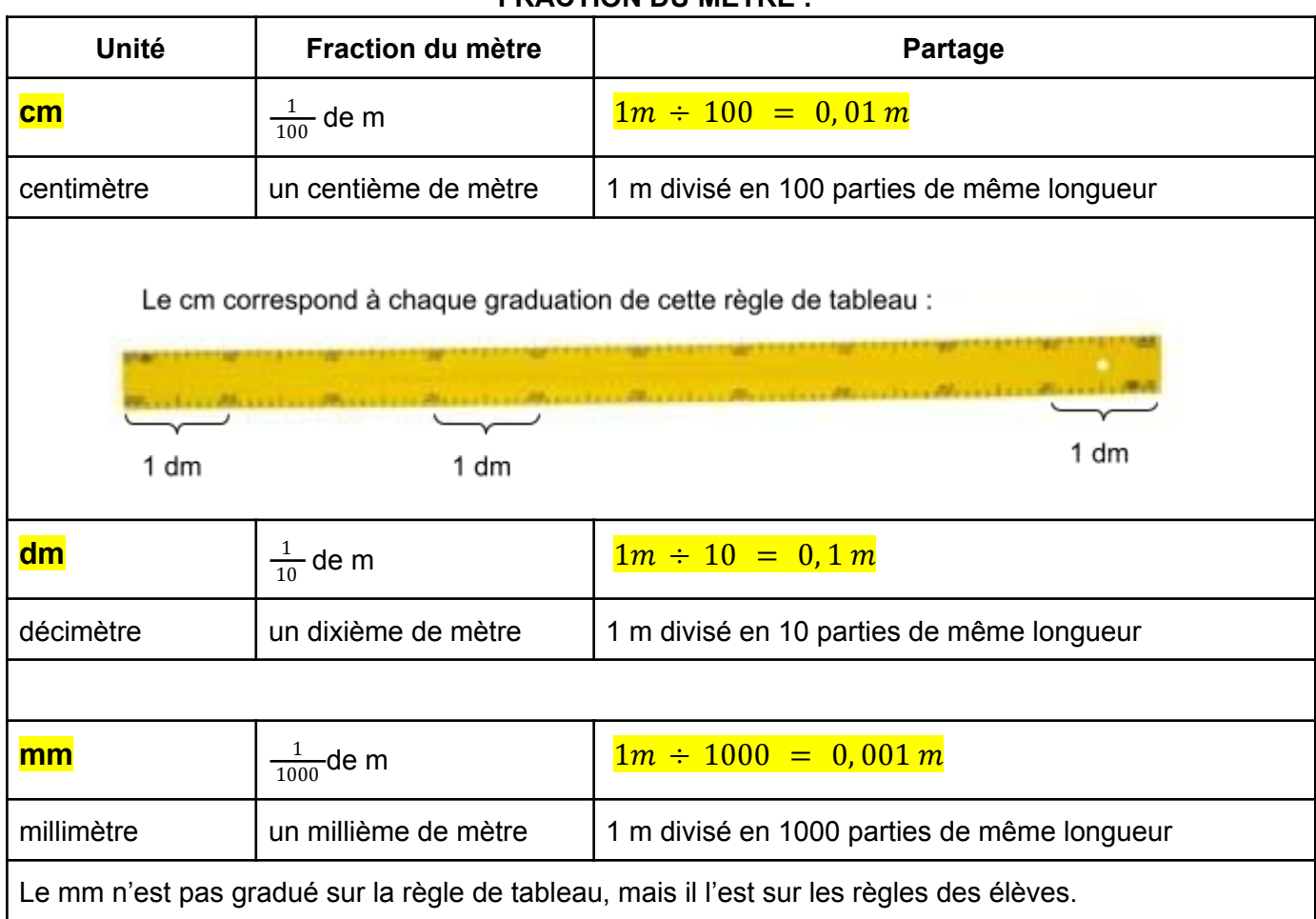

#### **FRACTION DU MÈTRE :**

#### **MULTIPLE DU MÈTRE :**

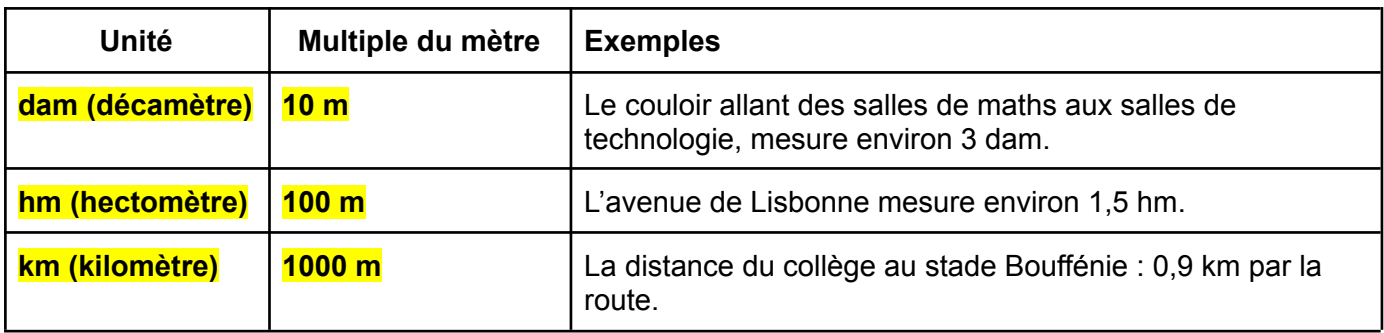

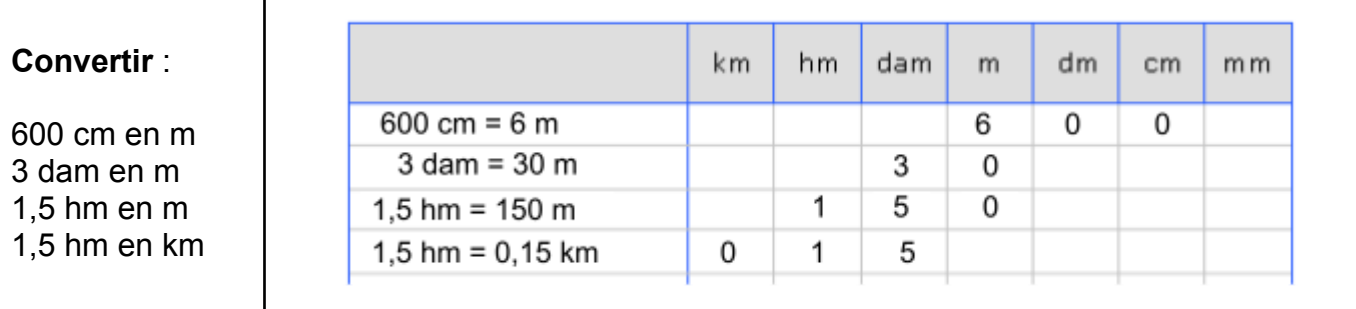

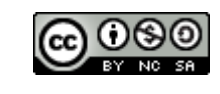

# <span id="page-25-0"></span>**PÉRIMÈTRES ET AIRES : Périmètre d'un polygone et du cercle, aire du rectangle, du triangle et du disque ; Unités d'aire**

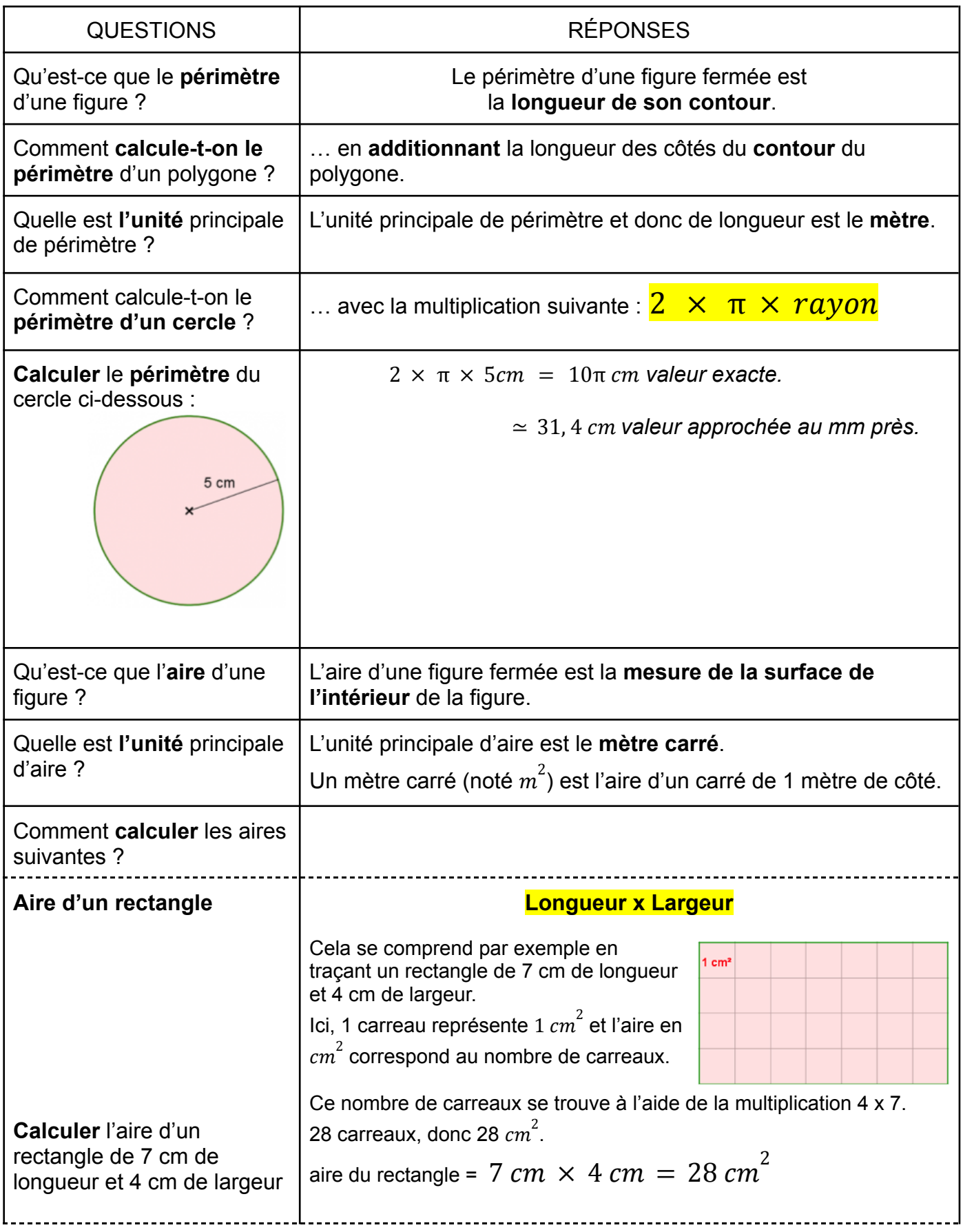

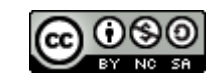

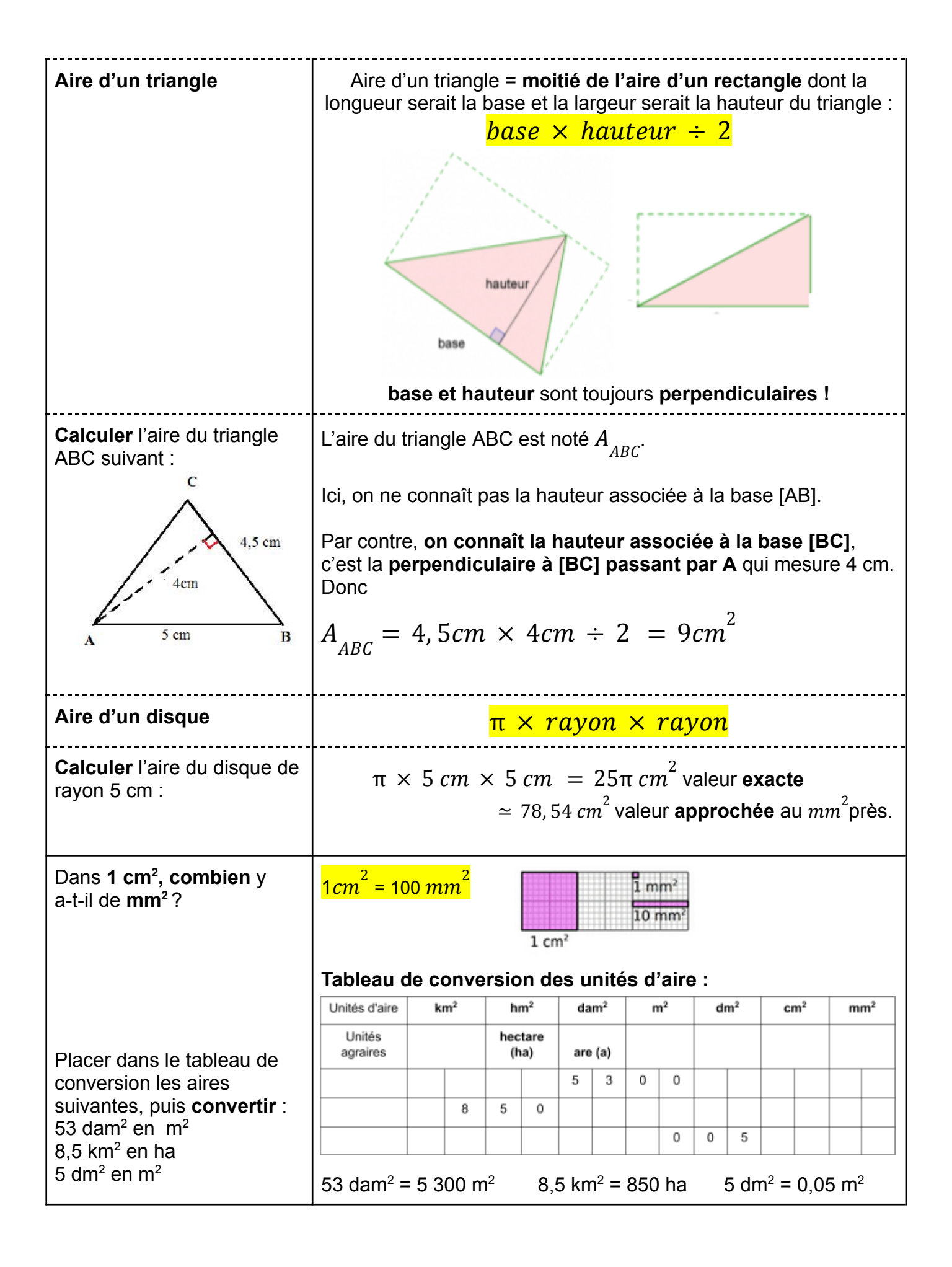

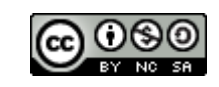

#### <span id="page-27-0"></span>FICHE DE COURS : À MÉMORISER **SOLIDES ET VOLUMES : Solide et volume ; Unités de volume et de capacité**

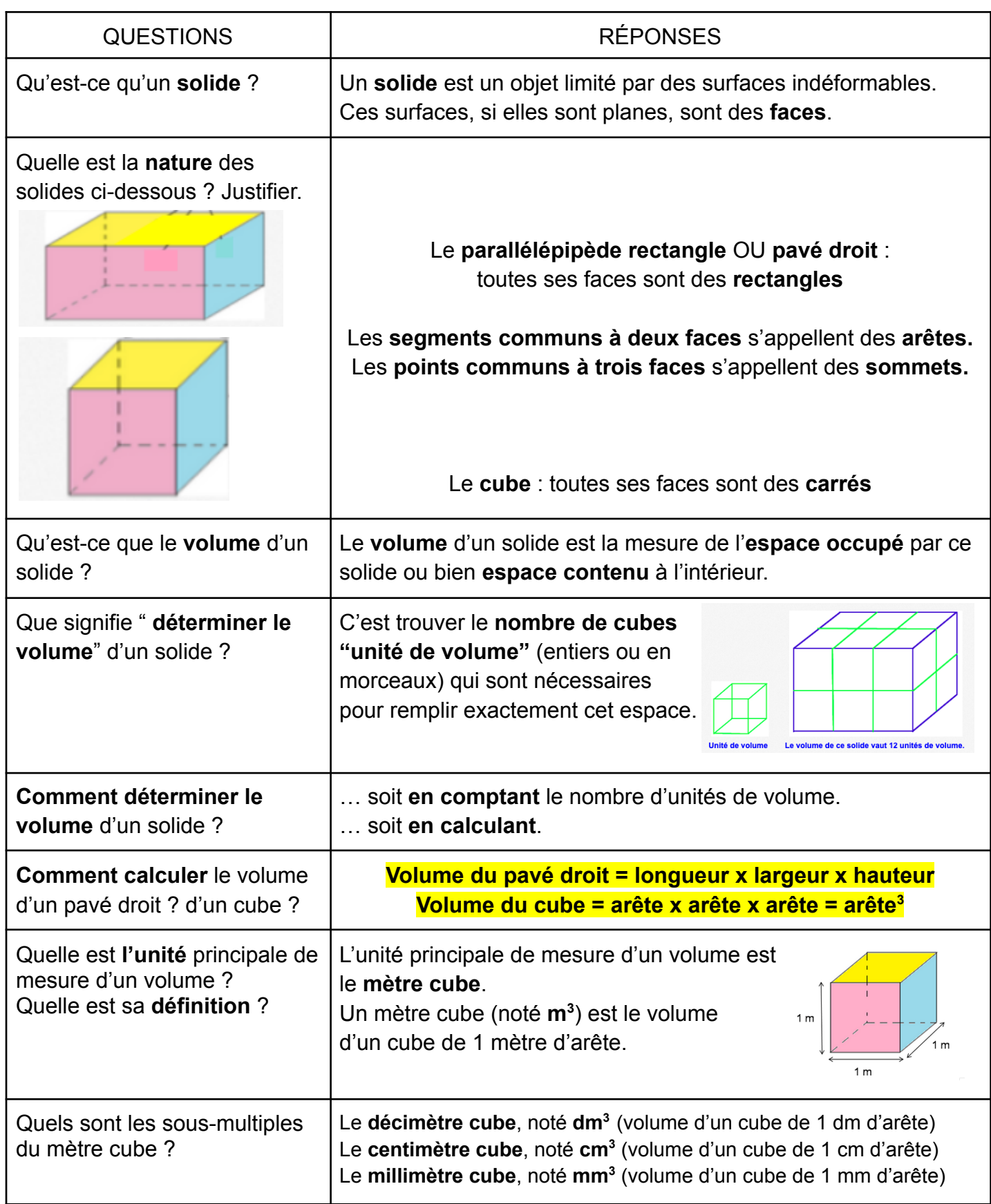

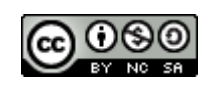

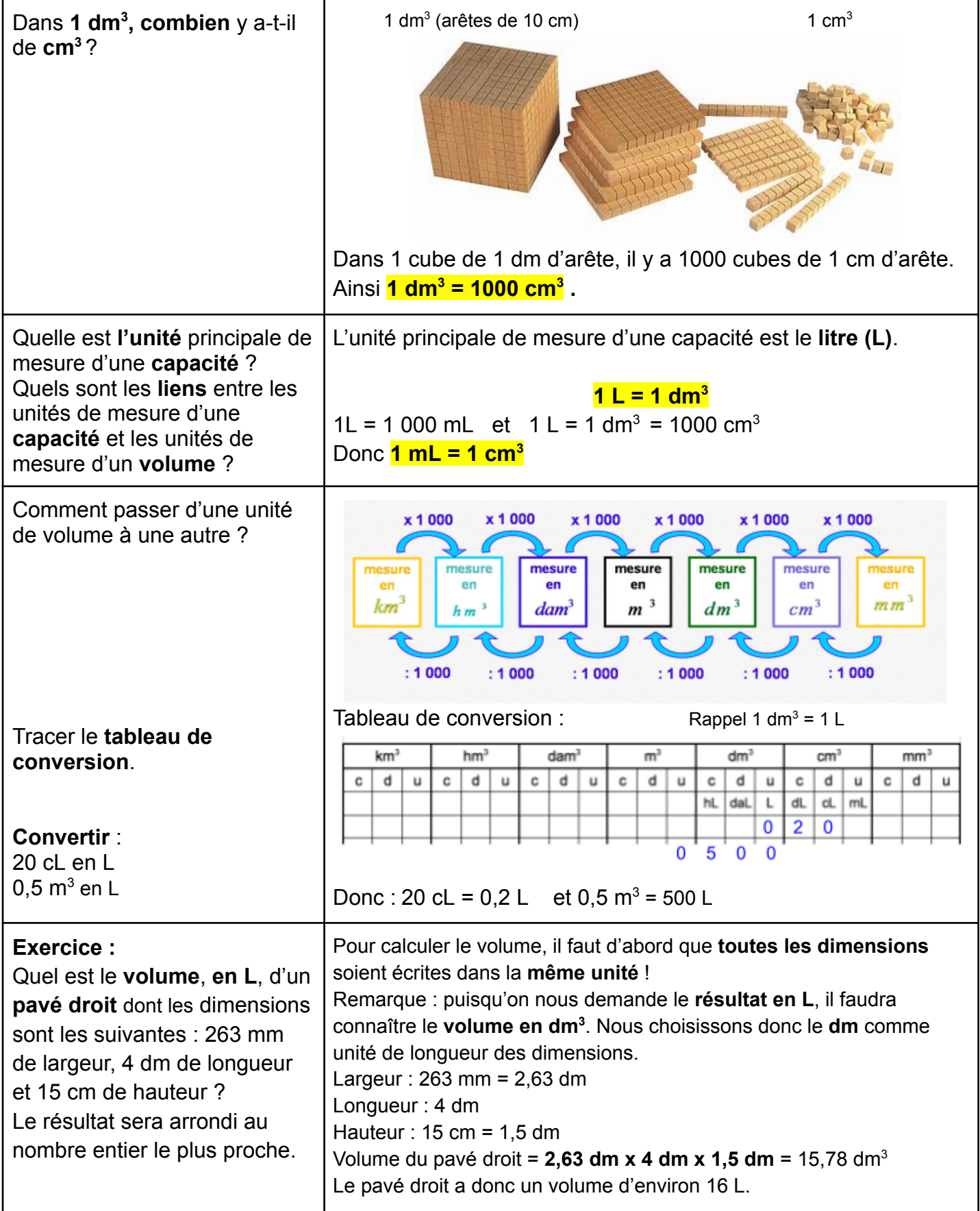

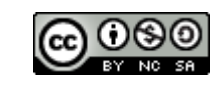

#### **Les mots clé**

<span id="page-29-0"></span>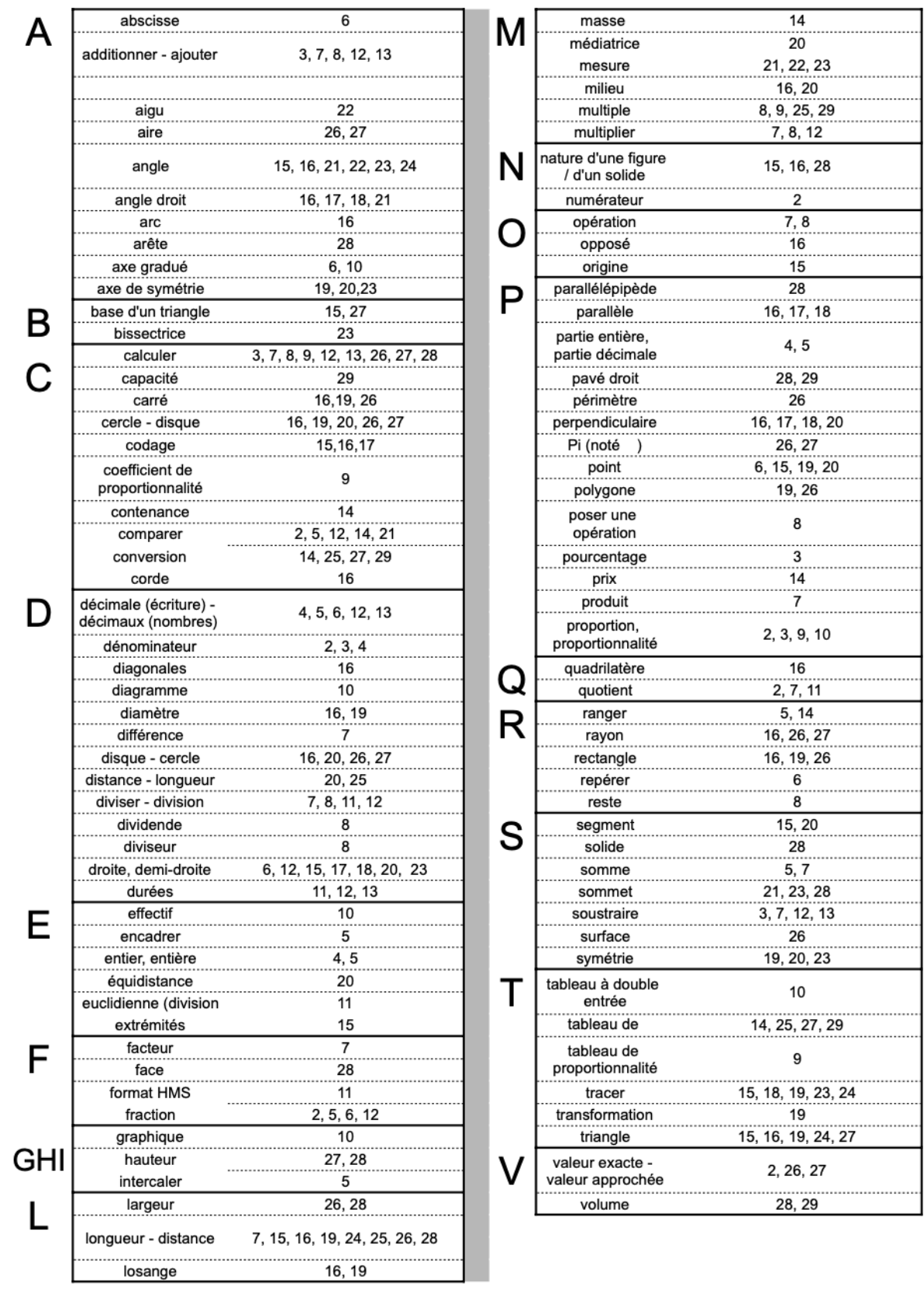

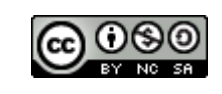